# **Nodal** Ninja 3

## Benutzerhandbuch

Œ

*Aus dem Englischen von Hubert Hilgers ,www.HubertHilgers.de*

**TANOUE** 

## **Inhaltsverzeichnis**

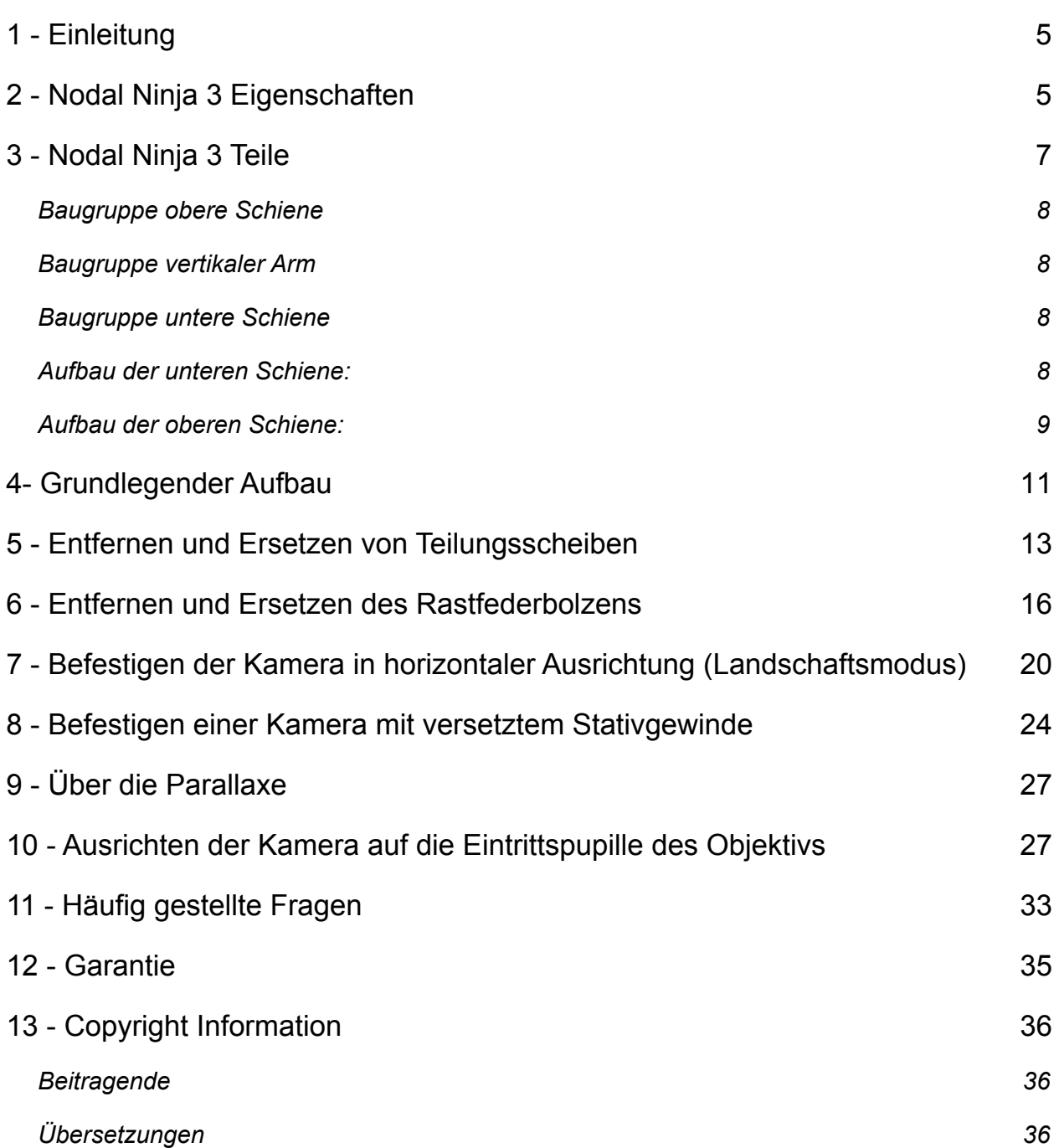

## **1 - Einleitung**

Herzlichen Glückwunsch zu Ihrer Neuerwerbung und willkommen in der aufregenden Welt der Panoramafotografie. Die Panoramafotografie ist heutzutage eine der am schnellsten wachsenden Bereiche der fotografischen Bildgestaltung. Durch die aktuellen Entwicklungen in Hard- und Software ermöglicht diese Technologie Ihnen eine nahtlose Verschmelzung von mehreren Bilden. Ob Sie einfache Zweibild-Panoramen oder komplexe Super-Mega-Pixel-Mosaike mit mehr als hundert Bildern schießen, der Nodal Ninja wurde entworfen um die Parallaxe zu eliminieren, wenn Sie benachbarten Bildern aufnehmen. Unser Panorama-Stativkopf ist ein Qualitätsausrüstungsgegenstand, dazu geschaffen Ihnen viele Jahre Freude an seiner Nutzung zu bereiten.

Nodal Ninja ist heute der leichteste und kleinste Panorama-Stativkopf am Markt. Eine speziell entwickelte sphärische Panorama-Stativbefestigung, welche es dem Fotografen erlaubt, sein Objektiv exakt über der korrekten Drehachse - auch Eintrittspupille genannt - zu positionieren. Diese hilft dabei den allgegenwärtigen Parallaxenfehler zu eliminieren, wenn Bilder nebeneinander aufgenommen werden. Ohne Parallaxe kann ein Fotograf mehrere Fotos nahtlos zusammen fügen, um ein weit größeres zusammengesetztes Bild mit höherer Auflösung zu gestalten.

Dies ist ein guter Zeitpunkt um die Fehlbelegung des Wortes "Nodalpunkt" auszuräumen. Technisch gesehen ist der Drehpunkt um den Sie das Objektiv bewegen, die Parallaxe zu vermeiden, die Eintrittspupille. Wenn es um die Panoramafotografie geht, so reden viele Leute oft über den "Nodalpunk", aber was sie wirklich meinen ist die Eintrittspupille, auch Strahleneintrittspunkt genannt.

## **2 - Nodal Ninja 3 Eigenschaften**

- PREIS Andere QTVR Stativköpfe können hunderte von Euro oder Franken kosten.
- VOLLE Rotation nach OBEN (Unterstützt die meisten Weitwinkelobjektive)
- Passt zu den meisten Digitalen Spiegelreflexkameras (siehe Kameraliste)
- Mehrere Teiler Beinhaltet standardmäßig wendbare Lochscheiben (0<sup>°</sup> und 12<sup>°</sup> Stopps).
- 3 zusätzliche Teilungsscheiben 15º/18º 20º/24º 45º/60º (werden separat verkauft)
- Größe der kompakteste Panorama-Stativkopf, der heute auf dem Markt ist.
- Gewicht NUR 475g
- Robustheit Aus leichtem Aluminium (extrem langlebig für den Einsatz im Feld)
- Erlaubt dass die Kamera in horizontaler Ausrichtung montiert wird (mit optionalem N3T30 Adapter)
- Erlaubt die Verwendung von Schnellverschlussadaptern (wie z.B: Velbon oder Bogen/Manfrotto)
- Deutlich höhere Präzision und kleinere Toleranzen als bei den Vorgängermodellen
- 3/8" UND 1/4" Gewindeanschlussadapter.
- Einstellbarer Widerstand für die horizontale Drehbewegung.
- Einfacher Zusammenbau kein Werkzeug notweding.
- Nivellierung Eingebaute, qualitativ hochwertige Libelle
- Finish Attraktives "nicht glänzendes" Matt Schwarz
- Bequemlichkeit große, einfach zu drehende Knäufe mit abgerundeten Kanten (großartig mit Handschuhen in kaltem Wetter)
- Gradeinteilungen auf den horizontalen und vertikalen Dreheinrichtungen
- Linealeinteilungen auf den Schienen zum Wiederherstellen von Einstellungen mit unterschiedlichen Objektiven
- Geschlossenes Schienendesign dies stell sicher , dass Ihre teure Kamera nicht aus Versehen abrutscht.
- Kleine Dreheinrichtungsbasis Weniger retouchieren bei vollsphärischen Panoramas
- Kundenunterstützung "erste Sahne"
- 2 Jahre Herstellergarantie gegen Bruch bei Herstellungsfehlern
- 30 Tage Geld-zurück-Garantie

## **3 - Nodal Ninja 3 Teile**

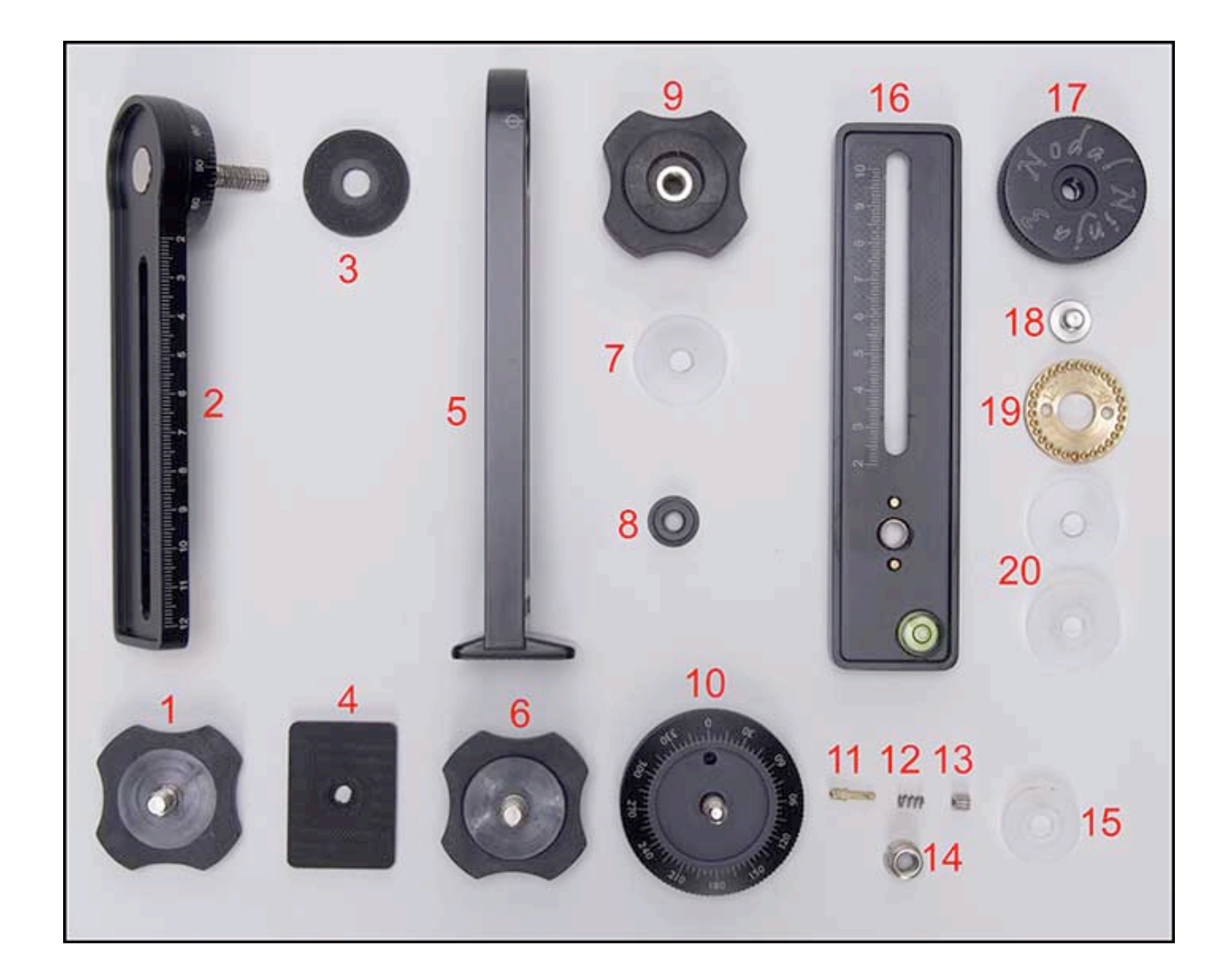

#### **Baugruppe obere Schiene**

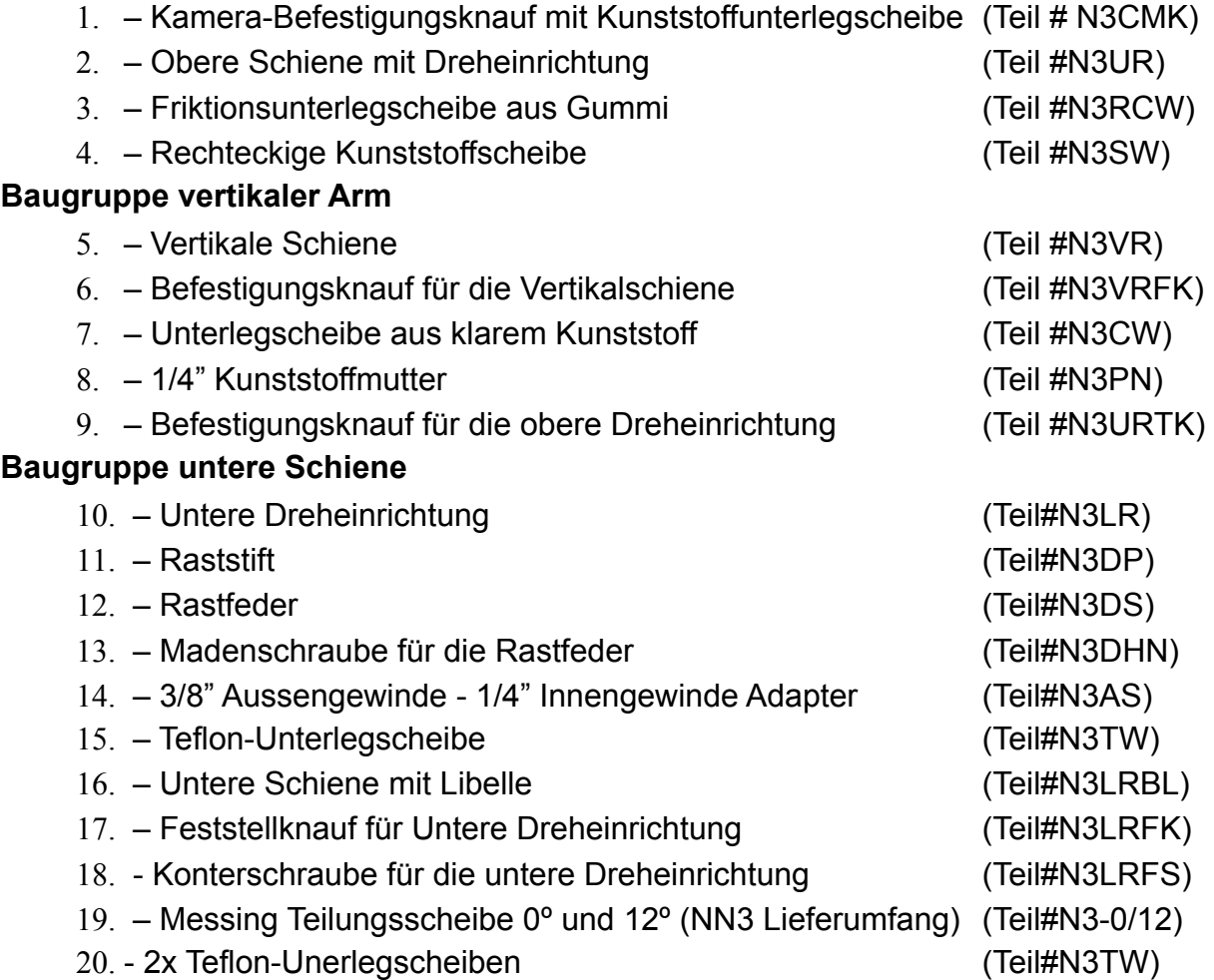

#### *Spezifikationen:*

Die folgenden Spezifikationen von Größe und Gewicht werden Ihnen dabei helfen herauszufinden, ob der Nodal Ninja 3 zu Ihrer Kamera passt. Wir bitten Sie auch unsere Webseite www.NodalNinja.com für eine aktuelle Kamera-Kompatibilitätsliste zu besuchen.

Maximale Belastung ca. 1,8 kg, wenn die Kamera in vertikaler (Portrait)-Ausrichtung auf der oberen Schiene montiert wird. Einige schwerere Kameras und Objektive benötigen eine straffere Befestigung, welche jedoch nicht empfohlen wird.

Äussere Einflüsse, wie Wind oder unsichere Untergründe (wie z.B: Boote), können die Stabilität eines jeden Stativkopfes beeinträchtigen. Wir empfehlen Qualitätsstative für eine bessere Stabilität. Einige billige Stative haben "Pudding in den Knien" und können die Rotationsebene nicht exakt beibehalten.

#### **Aufbau der unteren Schiene:**

Länge der untere Schiene über Alles = 150 mm x 35 mm x 10 mm (5 7/8"x1 5/8"x3/8"). Die Einstellspanne von der Mitte der unteren Dreheinrichtung bis zum Befestigungspunkt des oberen vertikalen Arms: Mindestabstand 25 mm (1") Maximalabstand: 96 mm (3 3/4"). Hinweis: der N3T30 und der N3T30 T-Adapter vergrößernd den Maximalabstand auf 127

mm(5"). Dies ist der Maximalabstand der Kamerabefestigung zum "Nodalpunkt" (Eintrittspupille bzw. Strahleneintrittspunkt) des jeweiligen Objektivs.

Die untere horizontale Schiene wird benutzt um die obere vertikale Baugruppe (wenn befestigt) in 1 von 2 benötigte Positionen für die Eintrittspupille, je nach Kamera und Objektiv, zu schieben. Die Schiene hat eine lasergravierte Millimetereinteilung (1 Strich =1 mm). Die Vertiefungen der Einteilung sind für eine erhöhte Lesbarkeit mit wasserfester Farbe versehen.

Die Baugruppe der unteren Schiene beinhaltet die "untere Dreheinrichtung". Eine gewindelose 1/4 Zoll-Bohrung in der unteren Schiene nimmt die untere Dreheinrichtung auf. Die untere Dreheinrichtung erlaubt einer 360° horizontale Rotation. Es wird immer empfohlen Aufnahmen im Uhrzeigersinn zu machen. Die Grundplatte der Dreheinrichtung ist mit Markierungen in Fünf-Gradschritten, mit längeren Markierungen in 15 Gradschritten. Gradzahlen sind in 30° Abständen eingraviert. Sie können die Dreheinrichtung fester einstellen um den gewünschten Drehwiderstand zu erhöhen. Um den Widerstand einzustellen lösen Sie bitte die Konterschraube mit einem herkömmlichen Schraubendreher oder einer Münze, ziehen Sie den gerändelten Knauf (Mit der "Nodal Ninja" Beschriftung) handfest auf den gewünschten Drehwiderstand an und arretieren Sie diese Einstellung dann mit der inneren Konterschraube.

Die Libelle wird benötigt um den Nodal Ninja durch zentrieren der Luftblase zu nivellieren.

HINWEIS: Wenn Sie mehrere Libellen in Ihrem Aufbau benutzen, (z.B: Stativlibelle, Libelle an der Schnellverschlussplatte, etc. ) so verlassen Sie sich bitte zuletzt immer nur auf die Libelle des Nodal Ninjas.

#### **Aufbau der oberen Schiene:**

Länge der oberen Schiene über Alles = 146 mm x 35 mm x 10 mm (5 3/8" x 1 5/8" x 3/8")

Die Einstellspannen von der Mitte der oberen Dreheinrichtung zur oberen Kamerabefestigungsschiene, Minimalabstand 37 mm (1 1/2") Maximalabstand 117 mm (4 1/2"). Berücksichtigen Sie bitte, dass der N3T20 und der N3T30 T-Adapter den maximalen Einstellabstand auf 143 mm(5 5/8") erhöhen. Dies wäre der maximal mögliche Abstand von der Kamerabefestigung bis zum Nodalpunkt (Eintrittspupille) eines bestimmtes Objektivs. Wenn Sie den N3T20 oder den N3T30 Adapter einsetzen und diesen an der äusseren Maximalposition der oberen Schiene befestigen, so ist die volle 90° Rotation nach oben (auch Zenit genannt) nicht mehr möglich.

Die obere horizontale Schiene wird benutzt um die Kamera (wenn befestigt) in zwei von zwei benötigten Nodalpunktpositionen zu arretieren, je nach Kamera und eingesetztem Objektiv. Die Schiene hat eine lasergravierte Teilung (1 mm Abstände). Die Vertiefungen der Markierungen sind mit eine speziellen wasserfesten Farbe gefüllt um eine optimale Lesbarkeit sicherzustellen.

Die Baugruppe der oberen Schiene beinhaltet die Baugruppe der "oberen Dreheinrichtung". Die obere Dreheinrichtung erlaubt Ihnen eine 180° Vertikaldrehung. Die Dreheinrichtung ist in fünf-Grad schritten markiert mit längen Markierungsstrichen alle 15°. Zahlenwerte von 0° - 90° und 90° - 0° auf einen und -90° - 0° auf der anderen Seite sind in 30° Schritten eingraviert. Dies sind sehr praktische Markierungen, wenn Sie mehrzeilige Panoramen und vollsphärische Kugelpanoramen aufnehmen.

Reißverschlusstasche (Teil#NN3CB)

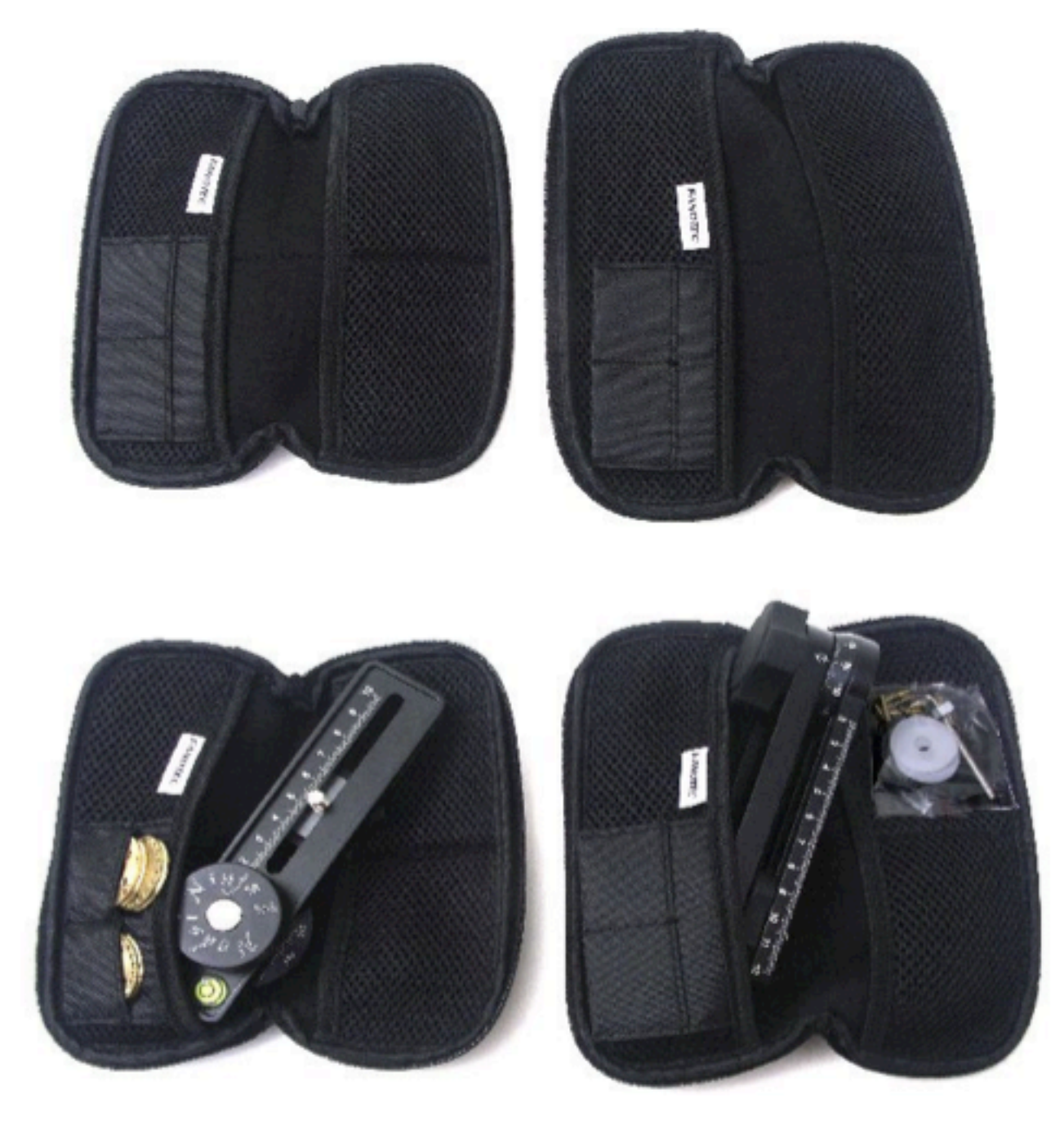

## **4- Grundlegender Aufbau**

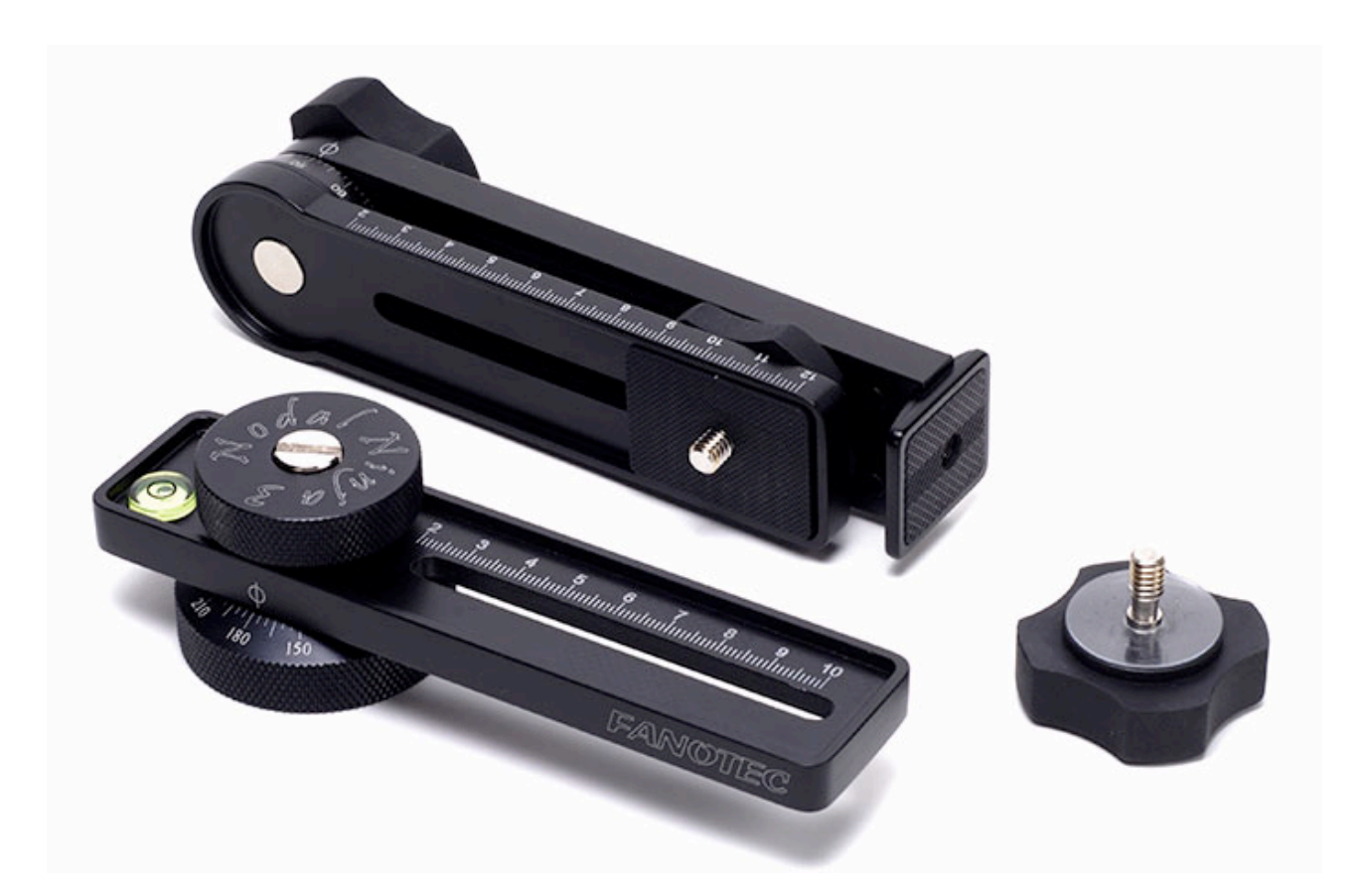

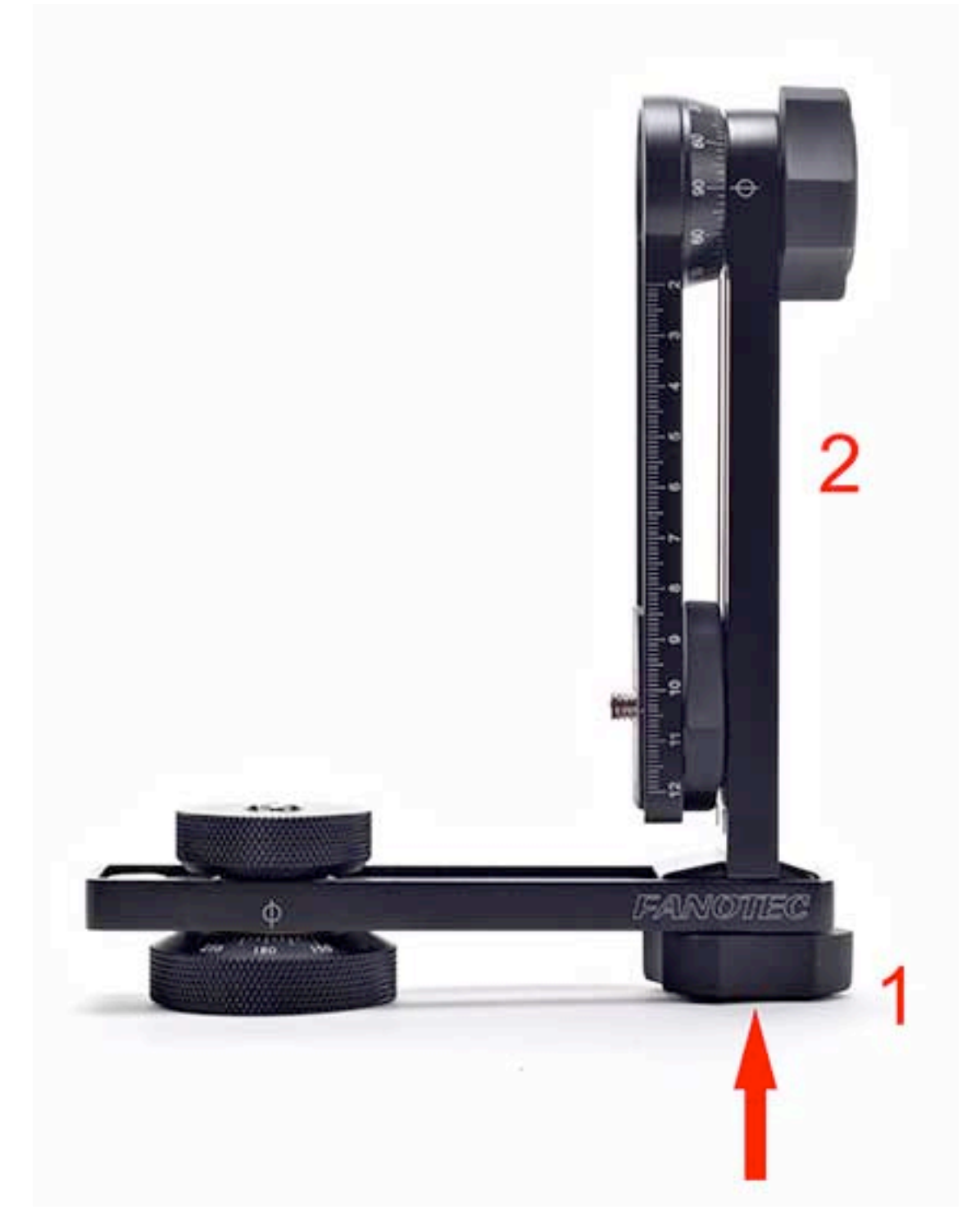

Bringen Sie den vertikalen Arm (2) auf der unteren Schiene an und sichern Sie Ihn mit dem Feststellknauf für die vertikale Schiene (1).

## **5 - Entfernen und Ersetzen von Teilungsscheiben**

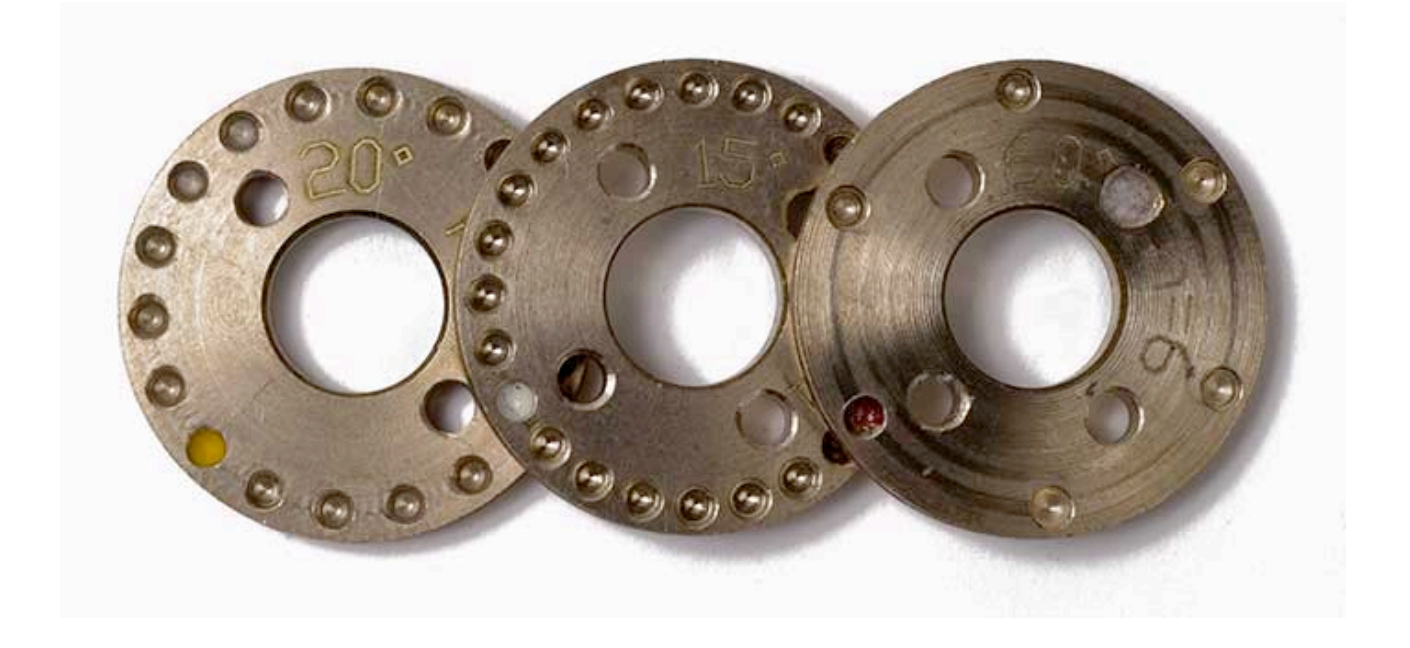

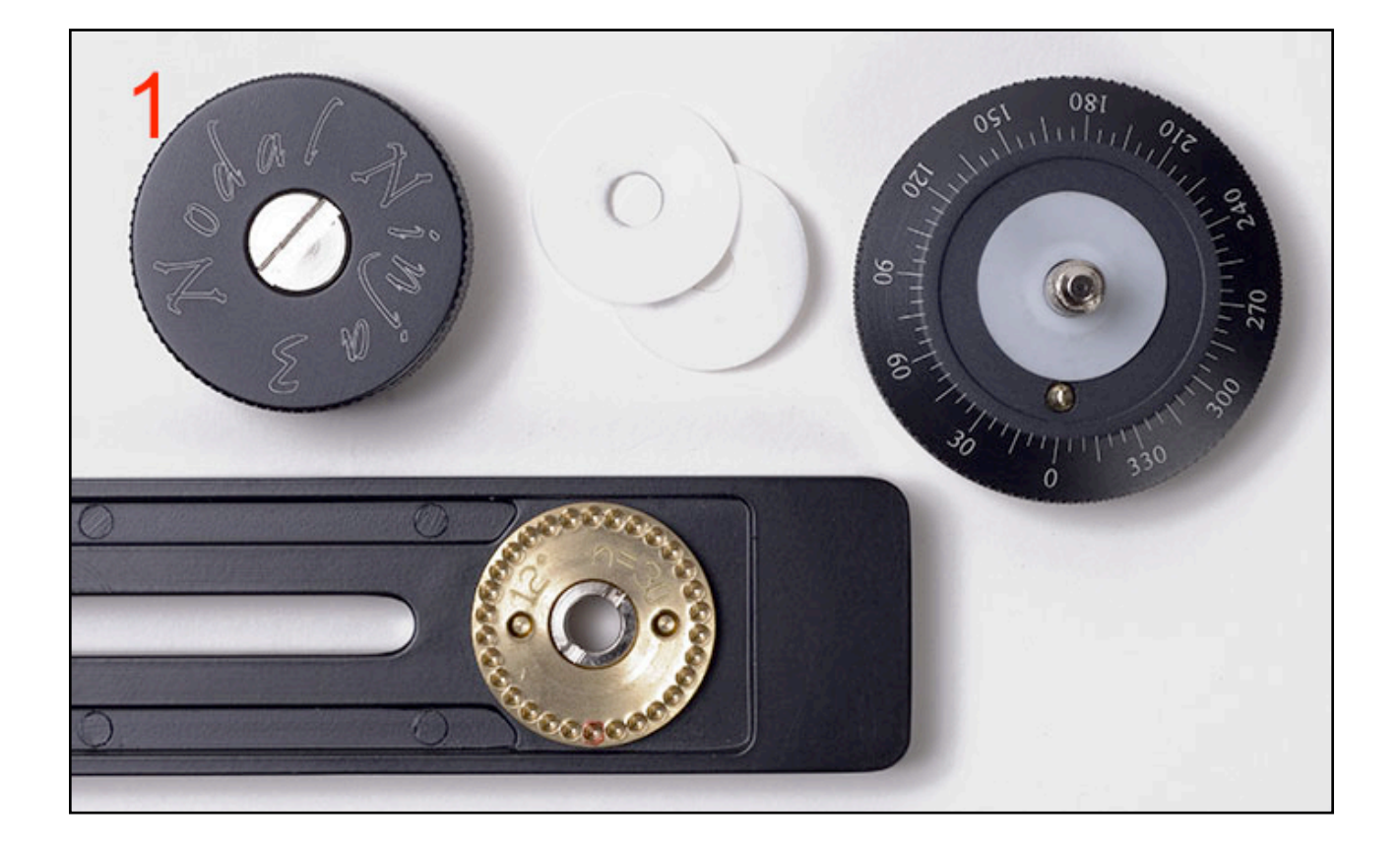

Bauen Sie die untere Schiene auseinander indem Sie den Knauf der unteren Dreheinrichtung abschrauben (1).

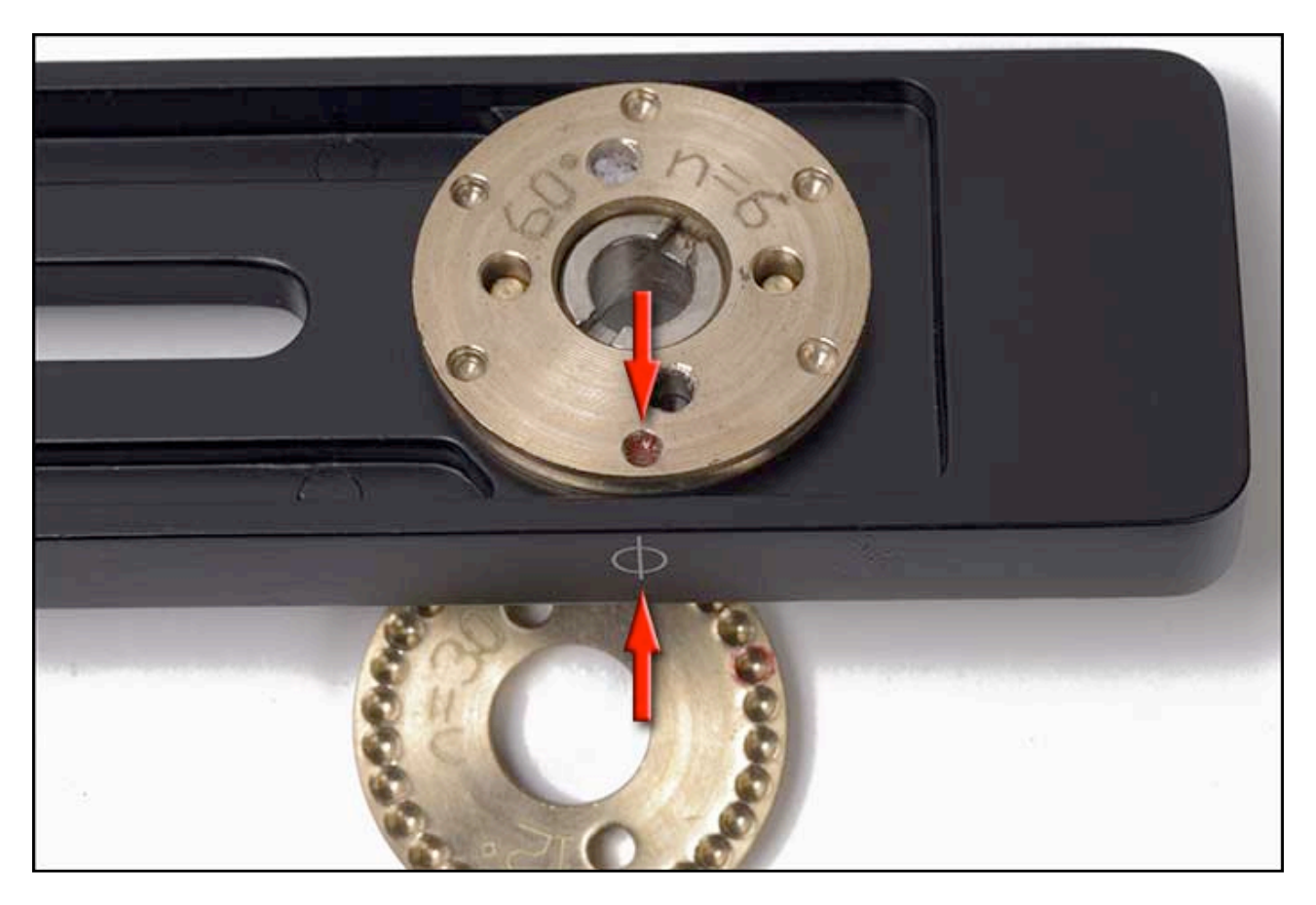

Entfernen Sie die Teilungsscheibe.

HINWEIS: Wenn Sie die neue Teilungsscheibe einlegen, so bringen Sie bitte die farbige Markierung mit der Axialmarkierung der unteren Schiene in Übereinstimmung.

Der Zusammenbau erfolgt in umgekehrter Reihenfolge.

## **6 - Entfernen und Ersetzen des Rastfederbolzens**

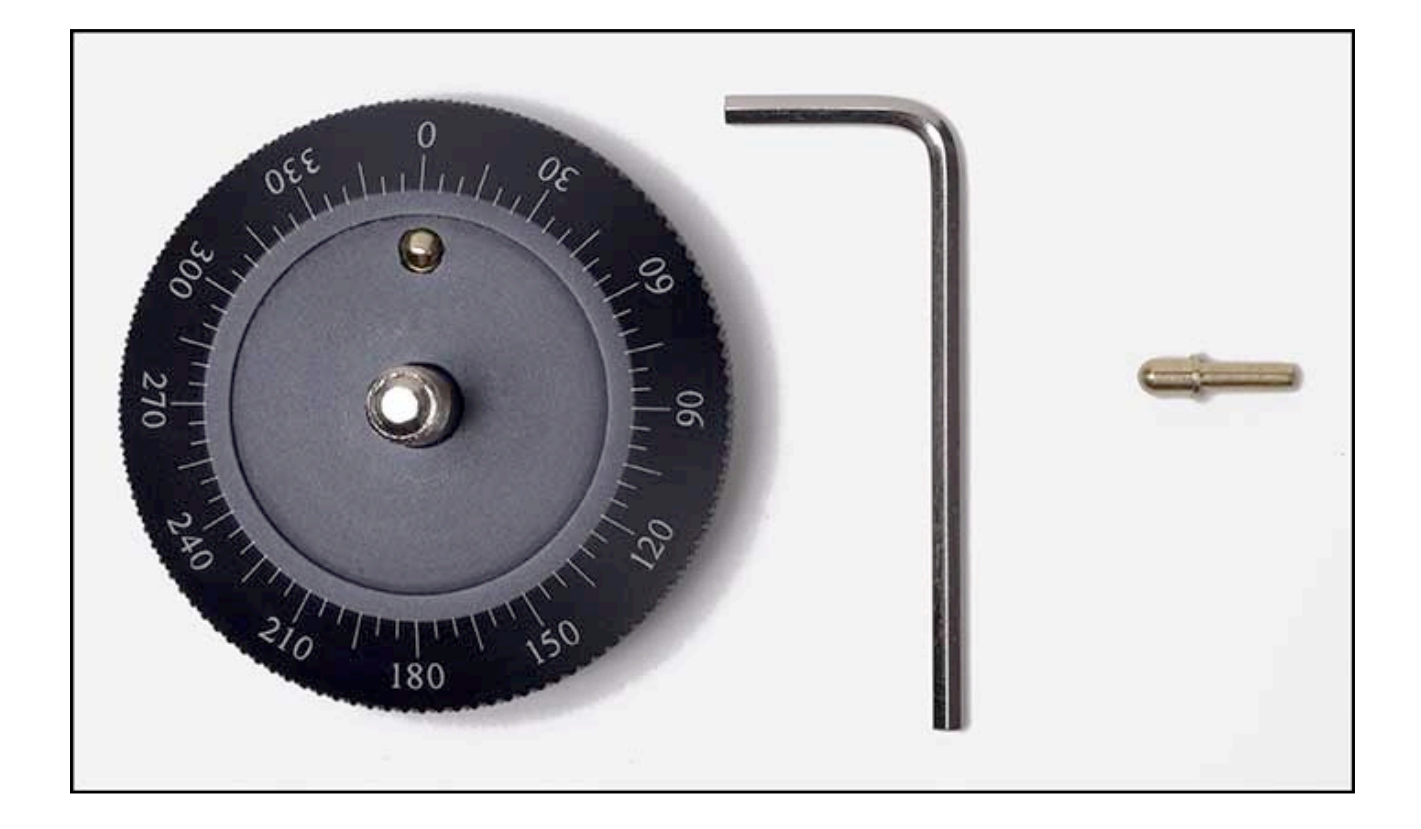

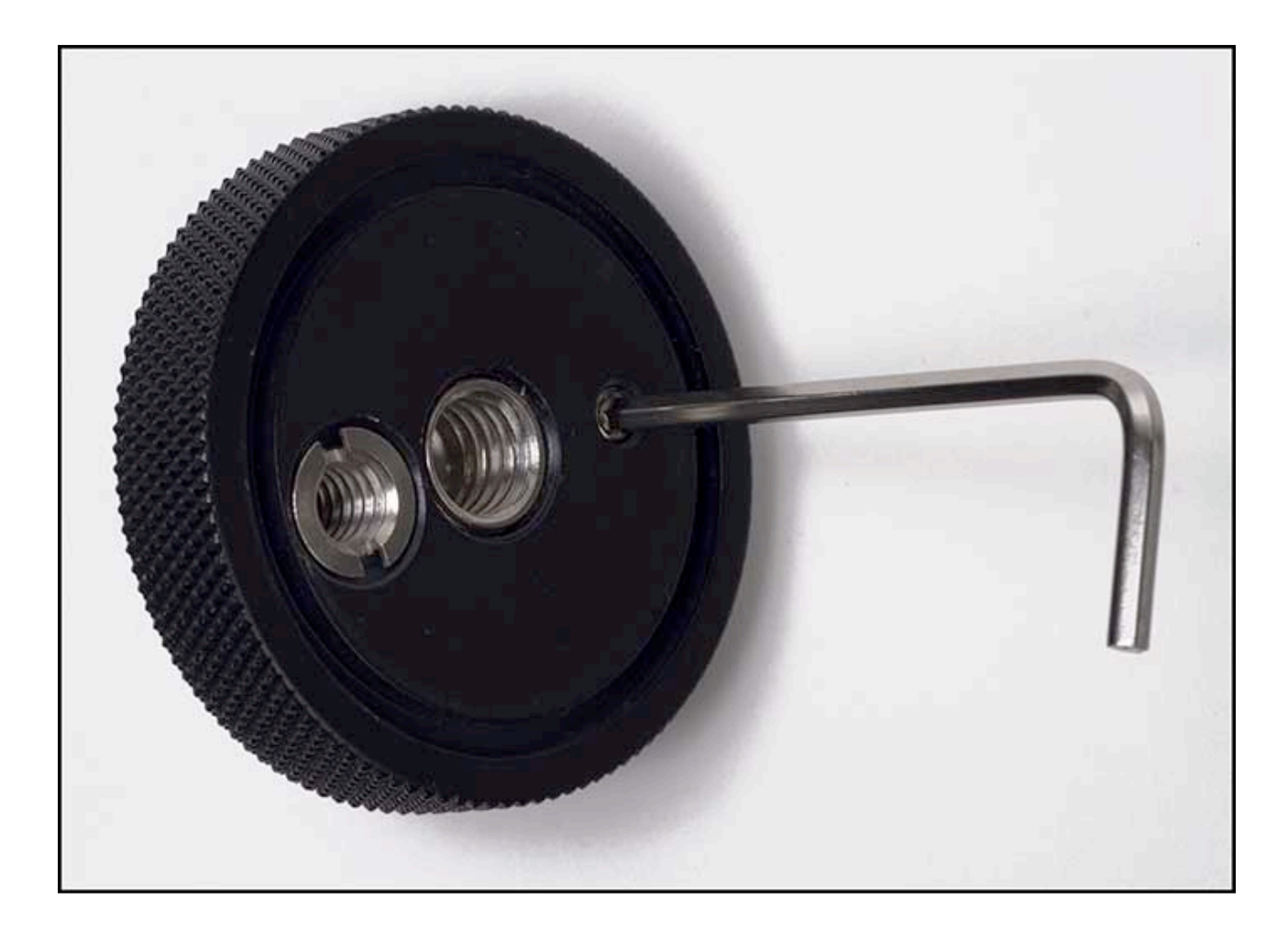

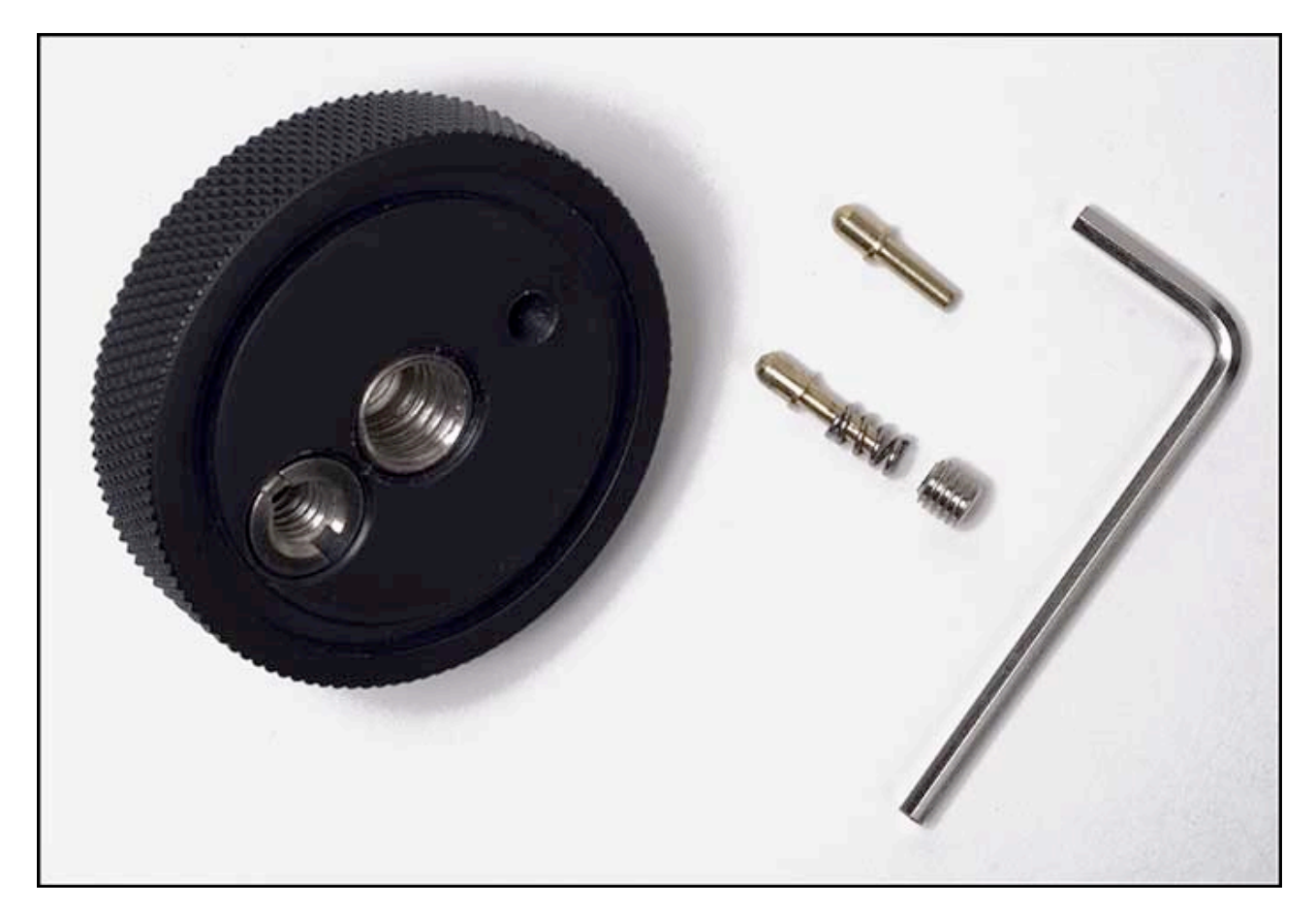

Entfernen Sie die nötigen Teile

Der Zusammenbau erfolgt in umgekehrter Reihenfolge.

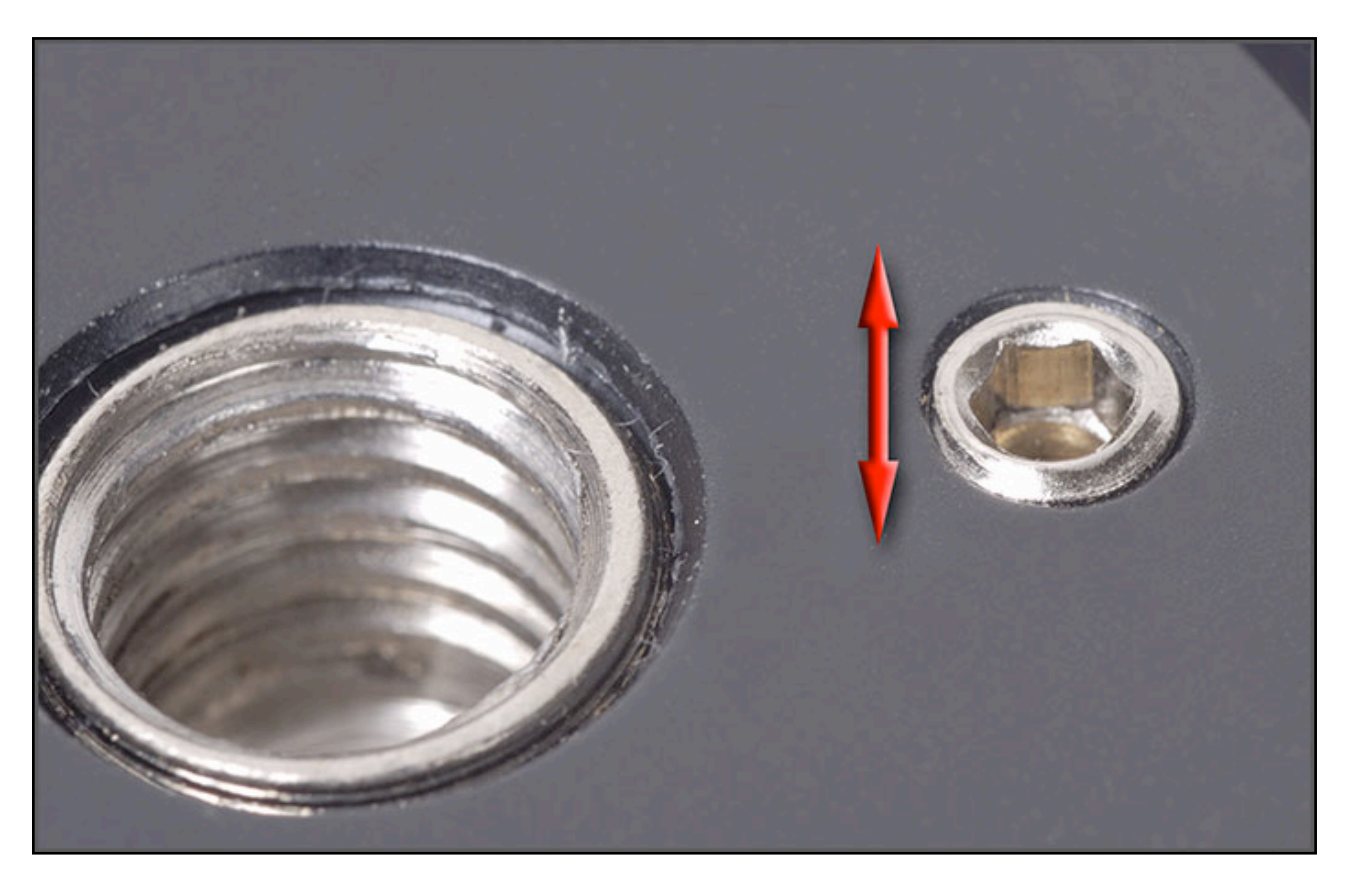

**HINWEIS**: Schrauben Sie die Madenschraube der Spannfeder gerade so weit ein, bis Sie versenkt ist ein, um genug Federweg für den Rastfederbolzen zu lassen.

## **7 - Befestigen der Kamera in horizontaler Ausrichtung (Landschaftsmodus)**

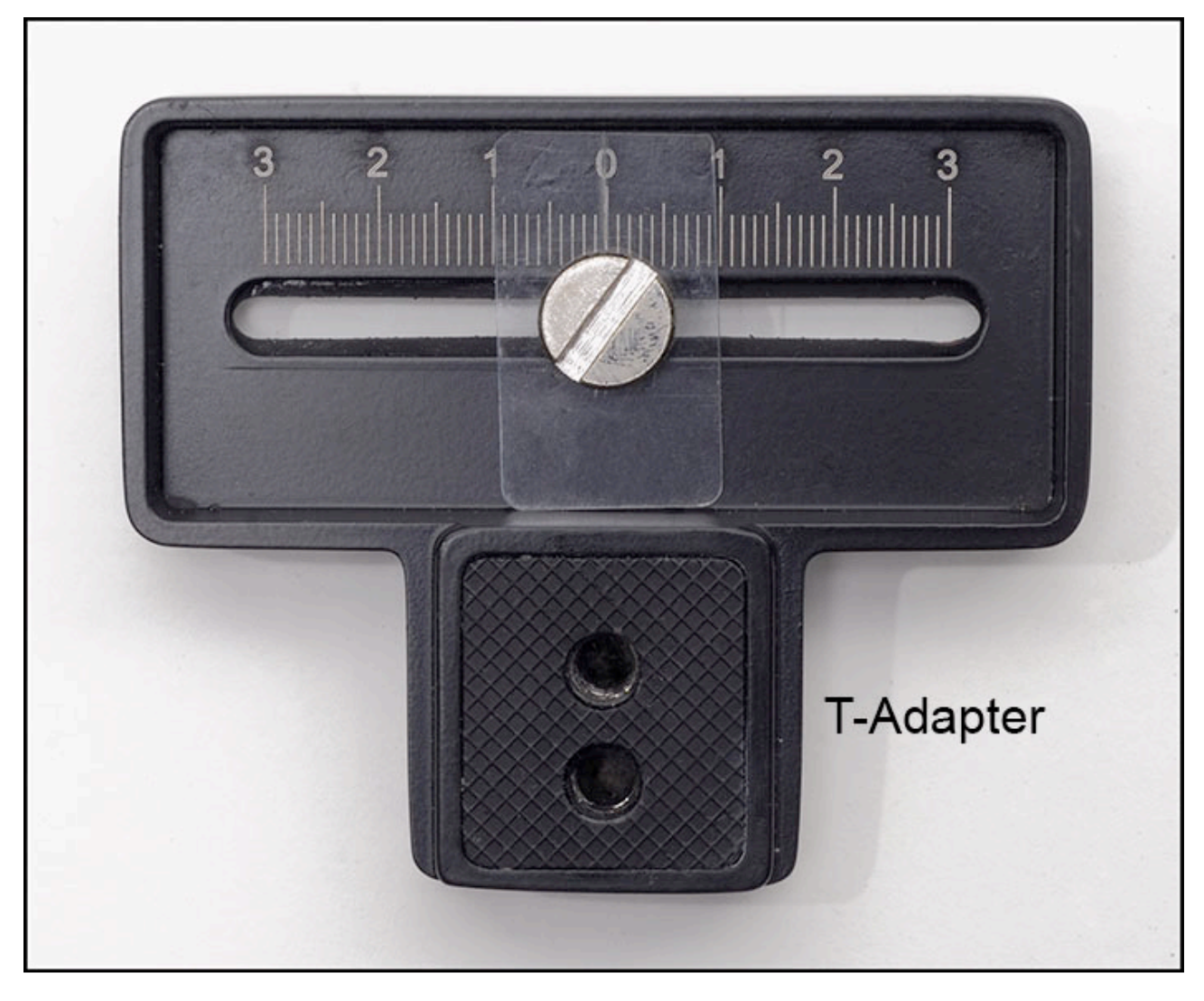

**Original** 

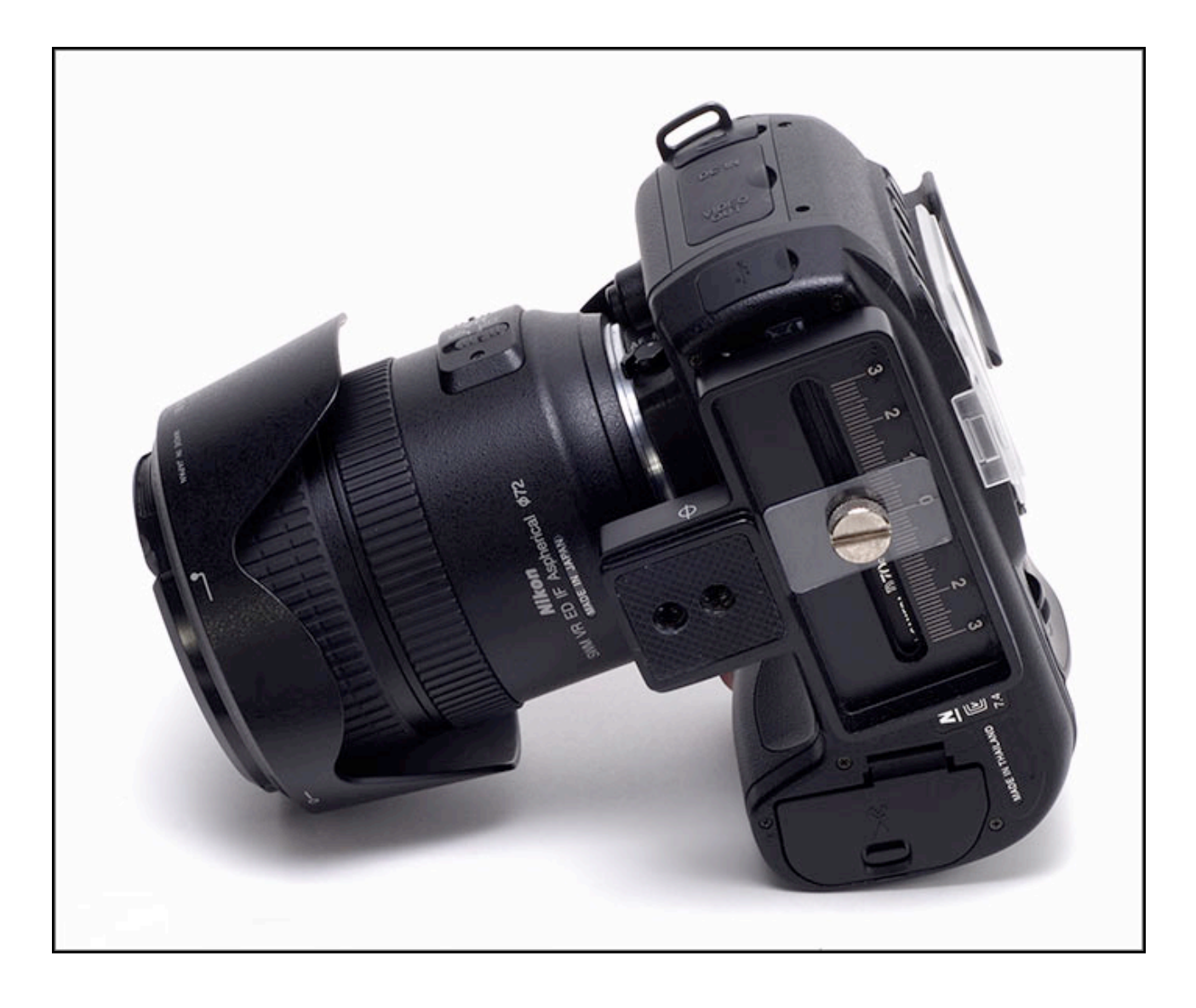

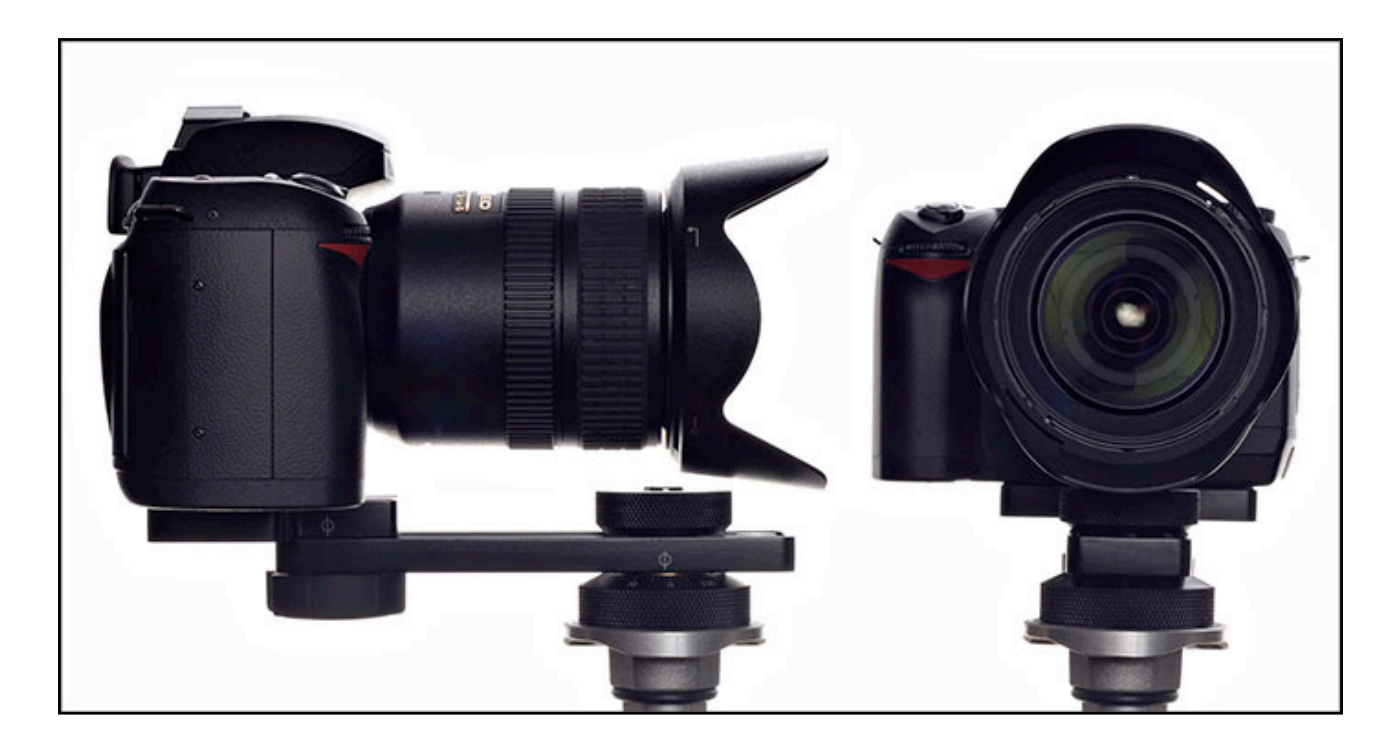

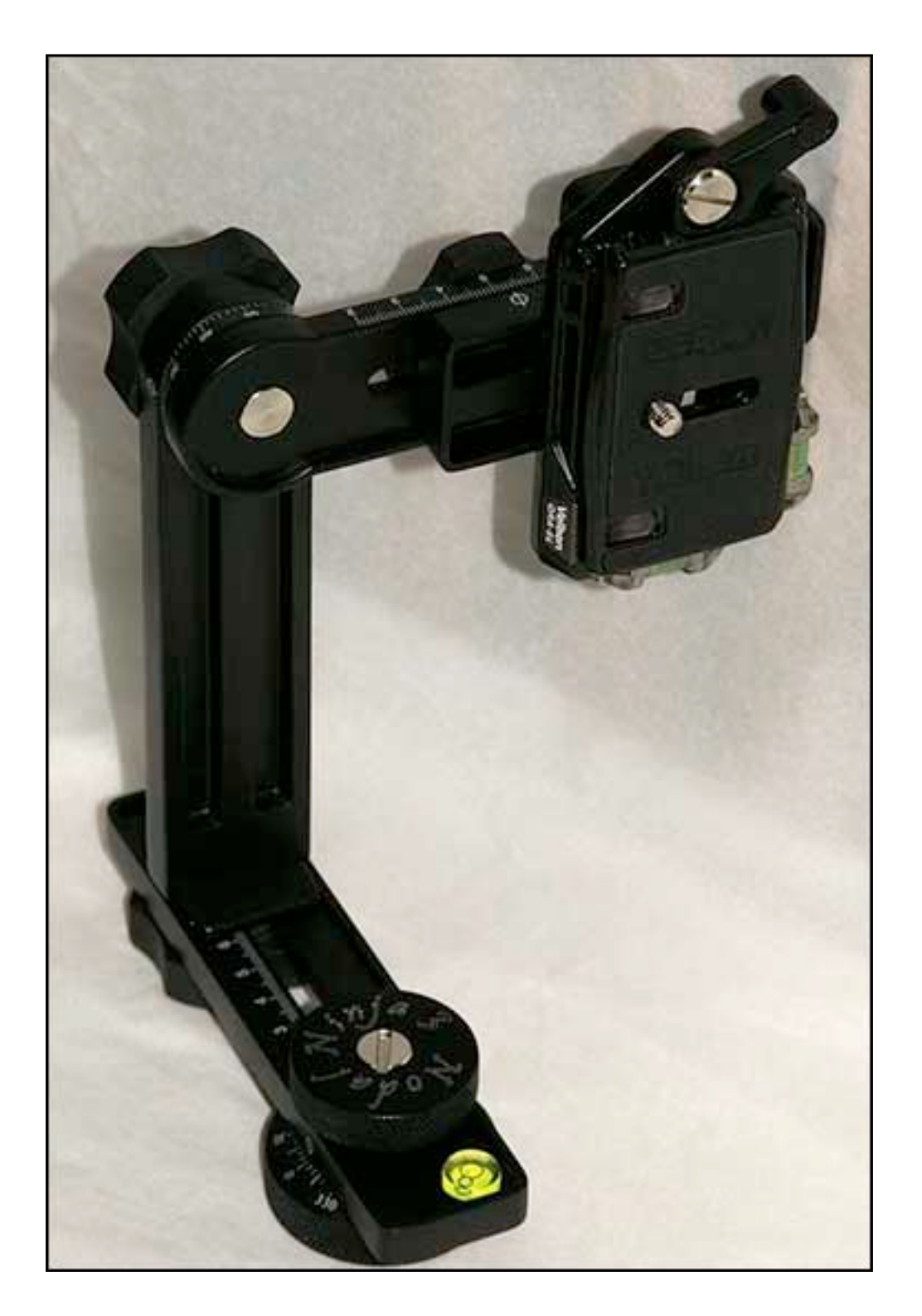

#### T-Adapter mit Schnellwechselplatte eines Drittherstellers

## **8 - Befestigen einer Kamera mit versetztem Stativgewinde**

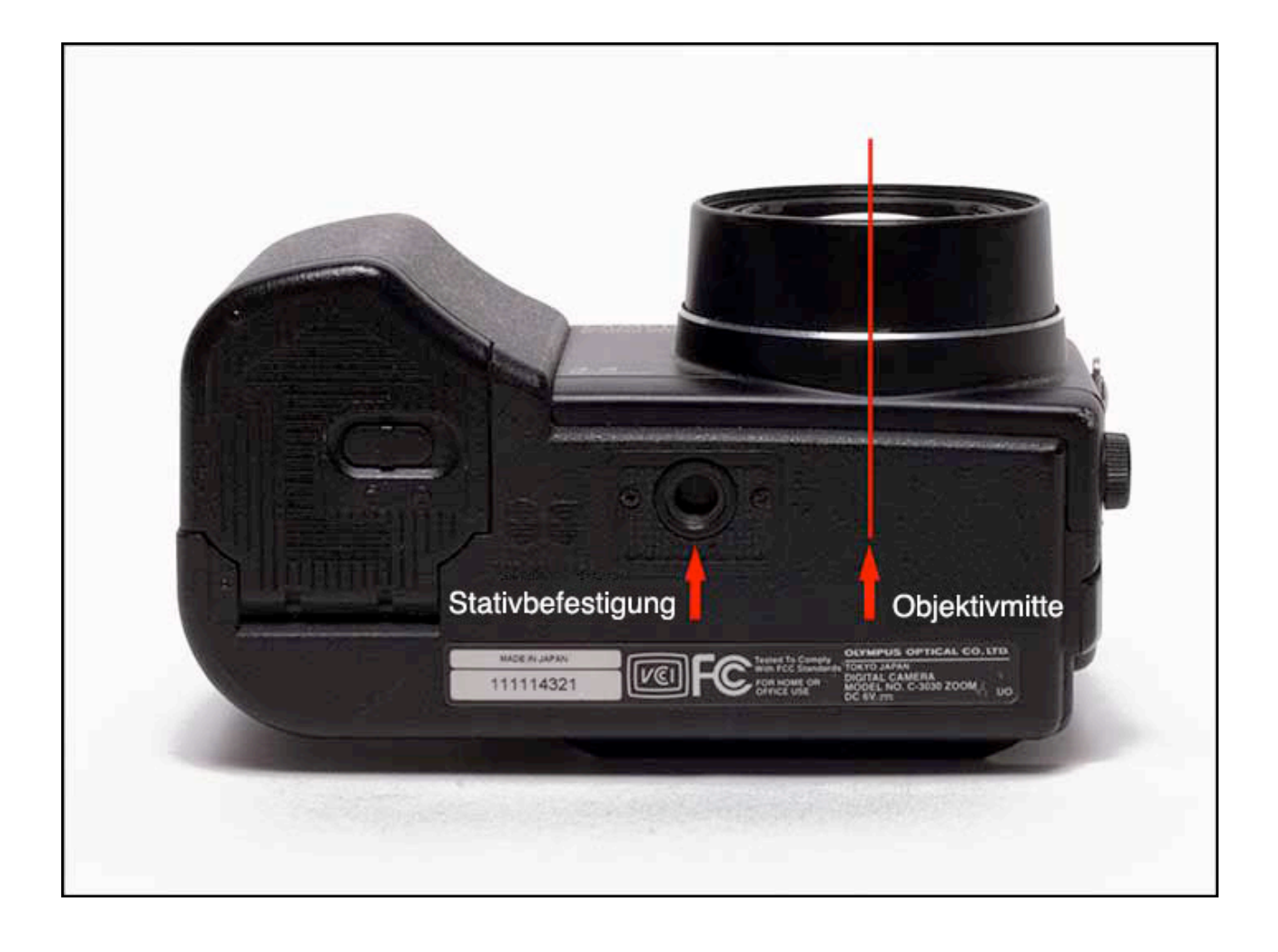

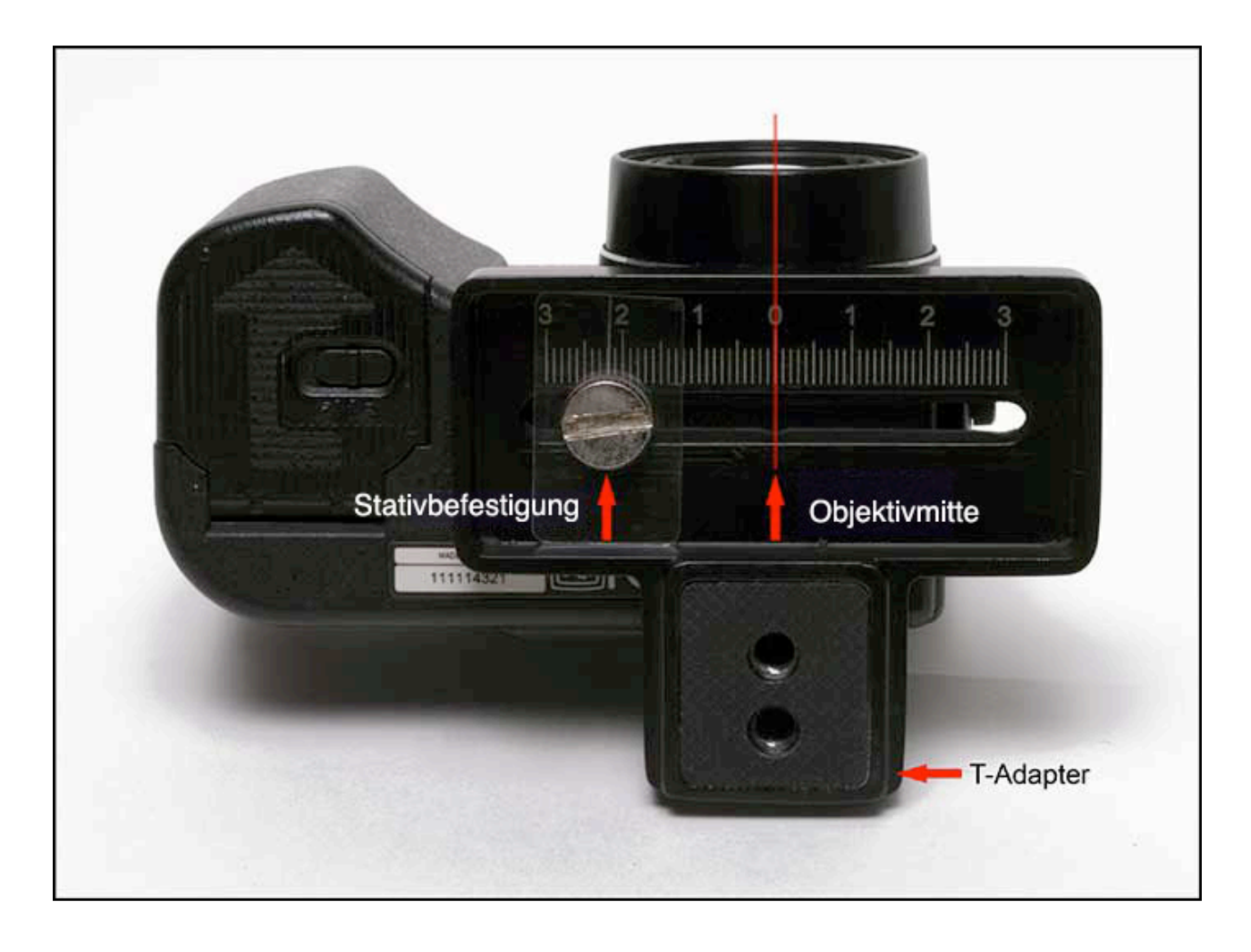

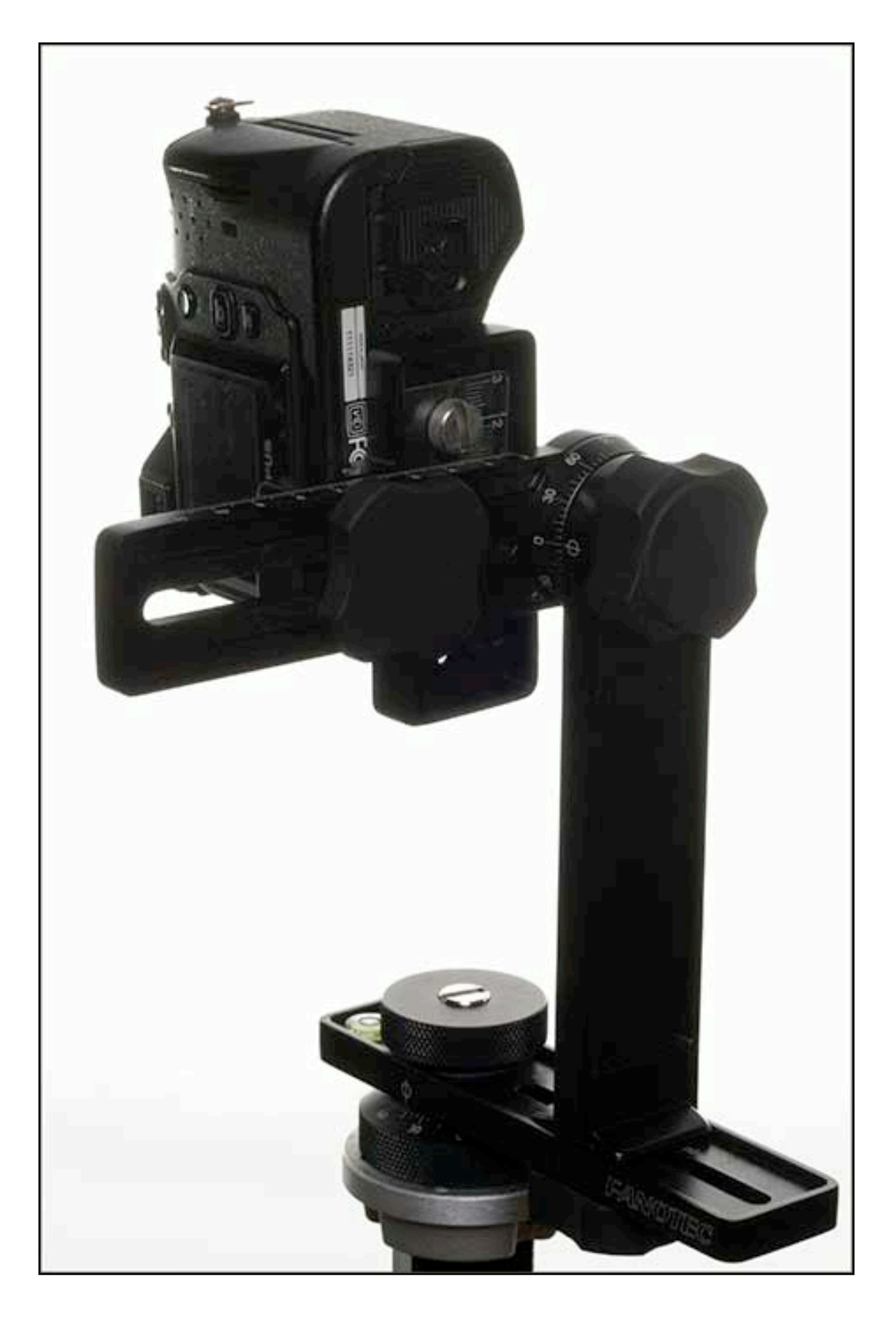

## **9 - Über die Parallaxe**

#### *Definition der Parallaxe (Parallaxenfehler):*

DIe Parallaxe ist die scheinbare Verschiebung eines Objektes im Vordergrund, wenn es aus verschiedenen Winkeln oder Perspektiven betrachtet wird. In der Panoramafotografie, bei Mehrbildkompositionen und Mosaikbildern, sowie bei QTVRs (QuickTime Virtual Reality) kann ein Parallaxenfehler ernsthafte Probleme verursachen. Dies wird dadurch verursacht, dass jedes aufgenommen Bild sich vom nächsten durch kleinste Verschiebungen der Objekte im Feld unterscheidet. Ein übergangsloses Verweben (Stitching) benachbarter Bilder ist dann sehr schwierig, wo immer ein Parallaxenfehler auftritt. Die Bilder lassen sich ganz einfach nicht perfekt zusammensetzen.

#### *Demonstration der Parallaxe:*

Halten Sie ihren Daumen vor sich auf Armlänge und betrachten Sie ihn mit dem rechten Auge (linkes Auge geschlossen). Bewegen Sie Ihren Kopf von einer Seite auf die andere, während Sie den Hintergrund beobachten und Sie werden sehen, dass sich Ihr Daumen von einer Seite zur anderen, relative zum Hintergrund bewegt - diese scheinbare Veränderung der Position ist auf den Parallaxeneffekt zurückzuführen. Das ist das gleiche was passiert, wenn eine Kamera auf einem Stativ gedreht wird. Stative sind NICHT dazu konstruiert die Parallaxe in der Panoramafotografie zu eliminieren.

Benutz man jedoch einen speziellen Stativkopf, wie den Nodal Ninja und stellt diesen exakt so ein, dass das Objektiv um die "Eintrittspupille" dreht, so kann man fast jeden Parallaxenfehler eliminieren.

#### *Parallaxen und die Panoramafotografie:*

Wenn erst einmal Parallaxenfreie Bilder aufgenommen wurden, so sind Sie mit spezieller Stitching-Software einfach in der Lage - wie von selbst - nahtlose Bilder zusammen zu setzen.

## **10 - Ausrichten der Kamera auf die Eintrittspupille des Objektivs**

#### *Was ist die Eintrittspupille, und warum ist sie so wichtig?*

Die Eintrittspupille eines Objektivs (manchmal auch fälschlich als Nodalpunkt bezeichnet) ist das virtuelle Abbild der Blende, welches von den vor ihr liegenden Linsen projiziert wird und wo die Lichtstrahlen sich kreuzen, bevor sie auf den CMOS/CCD Sensor oder die Filmebene fokussiert werden. Damit ein Lichtstrahl das Objektiv passieren kann muss er in Richtung der Eintrittspupille abgelenkt werden, welche deshalb das perspektivische Zentrum bildet. Beachten Sie, dass die Eintrittspupille ausserhalb der Objektives, ja sogar hinter der Aufnahmeebene liegen kann! Wenn Sie angrenzende Bilder aufnehmen dann

möchten die die Kamera um eine gedachte Achslinie drehen, welche durch die (oder sehr nahe an der) Eintrittspupille verläuft. Durch herausfinden der Eintrittspupille des Objektives und drehen der Kamera um diesen Punkt können Sie parallaxenfehlerfreie Bilder Sicherstellen. Den Parallaxeneffekt kann man besser durch den Sucher, mit Objekten nah vor Kamera, beobachten. Je weiter die Objekte von der Kamera entfernt sind, desto kleiner ist der Parallaxeneffekt. Wenn Sie ein Objektive mit Zoommöglichkeit verwenden, so wird sich die Eintrittspupille mit der Zoomeinstellung verändern. Wegen der vielen Unwägbarkeiten ist es am besten die 'Eintrittspupille manuell herauszufinden.

Nun, wo Sie Ihre Kamera, wie oben beschrieben, auf dem Nodal Ninja befestigt haben müssen wir diese so einstellen, dass die Kamera sich exakt um die Objektiveintrittspupille dreht. Die Position verändert sich je nach Objektiv und ist ausserdem von der eingestellten Brennweite abhängig. Wir möchten Sie ermutigen zu erlernen wie man die Eintrittspupille Ihres Objektives auf manuellem Wege einstellt. Spezifische Informationen , die Sie anderweitig finden, und die sich auf die die Eintrittspupille beziehen(oft fälschlich als Nodalpunkt bezeichnet) sollten mit ein wenig Genauigkeit in Betracht gezogen werden. Wenn Sie erst einmal gelernt haben die Eintrittspupille Ihres Objektives zu bestimmen, so geht dies sehr einfach und schnell. In unserem Beispiel benutzen wir exemplarisch die weit verbreitete Nikon D70 mit einem 10,5 mm Nikkor Objektiv.

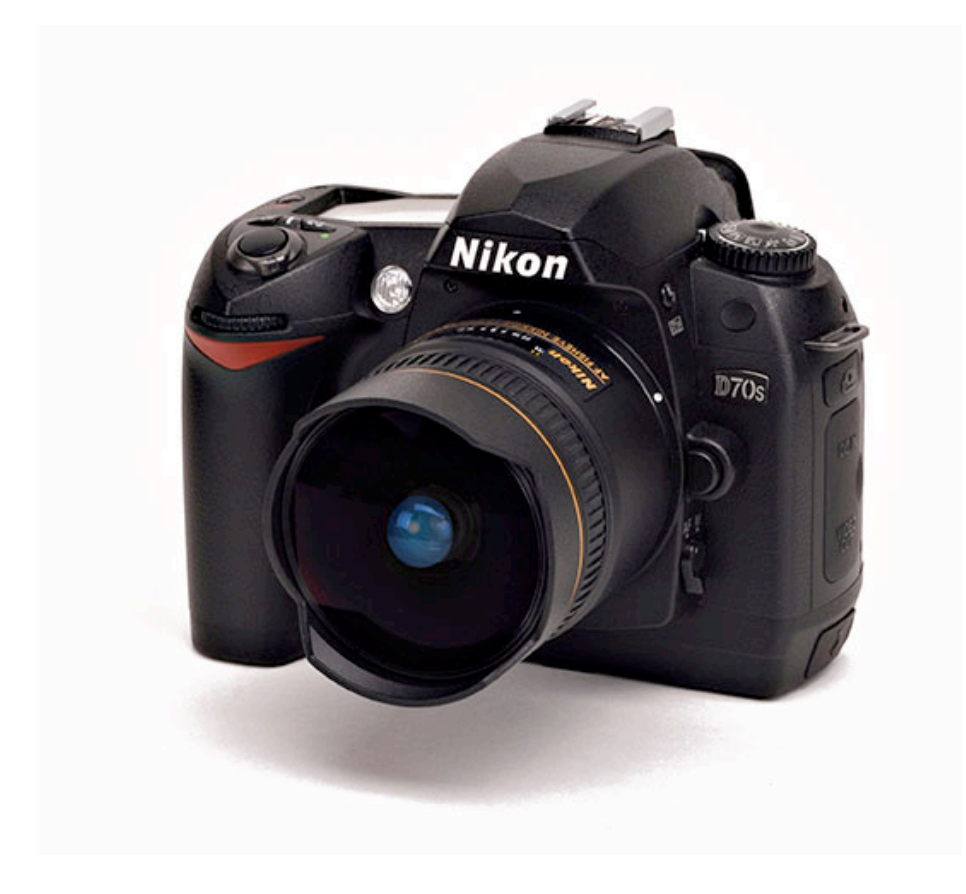

*Bestimmung der Eintrittspupille:*

Es werden nur zwei Einstellungen benötigt – untere und obere.

1. Stellen Sie die untere Schiene ein indem Sie die Kamera direkt nach unten zeigen lassen. Sie erreichen dies durch lösen des Oberen "Fanotec"-Knaufs und durch drehen der Kamera, so dass die Kamera direkt auf den Fussboden zeigt. Als Nächstes lösen Sie den untern Einstellungsknauf,denjenigen der den unteren Arm auf der unteren Schiene fixiert. Schieben Sie die vertikale Schiene auf der unteren Schiene solange einwärts, bis das Objektiv direkt über dem unteren Einstellknopf *zentriert* ist. Einmal zentriert, notieren Sie sich bitte die Position auf der Schiene und ziehen Sie den unteren Einstellknauf fest

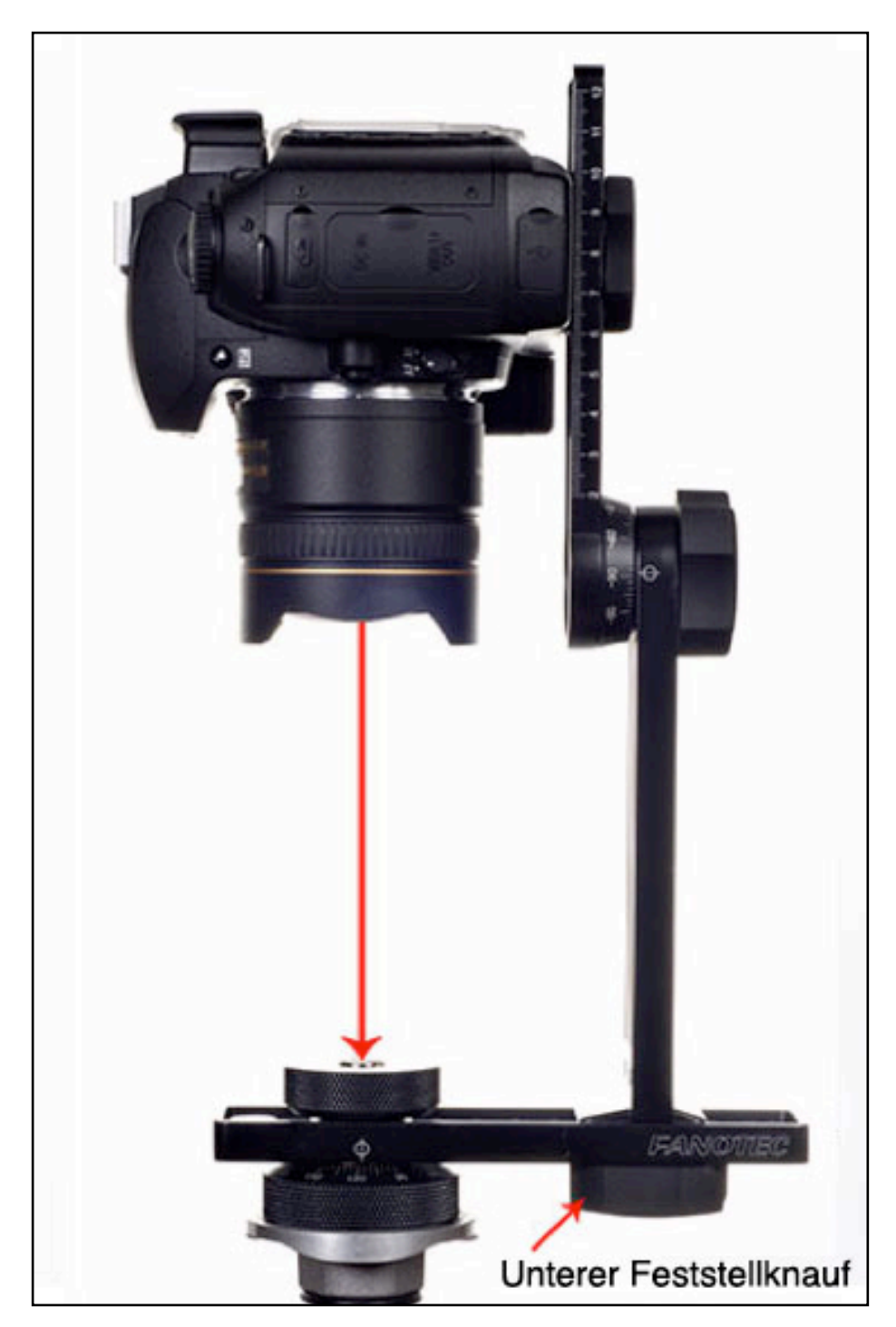

. 2. Lösen Sie den oberen "Fanotec" Knauf und drehen Sie die Kamera bis Sie parallel zum mit dem Fussboden ausgerichtet ist. Diese Position wird als 0° bezeichnet. Bewegen Sie nun die Kamera auf der oberen Schiene so weit nach aussen wie möglich

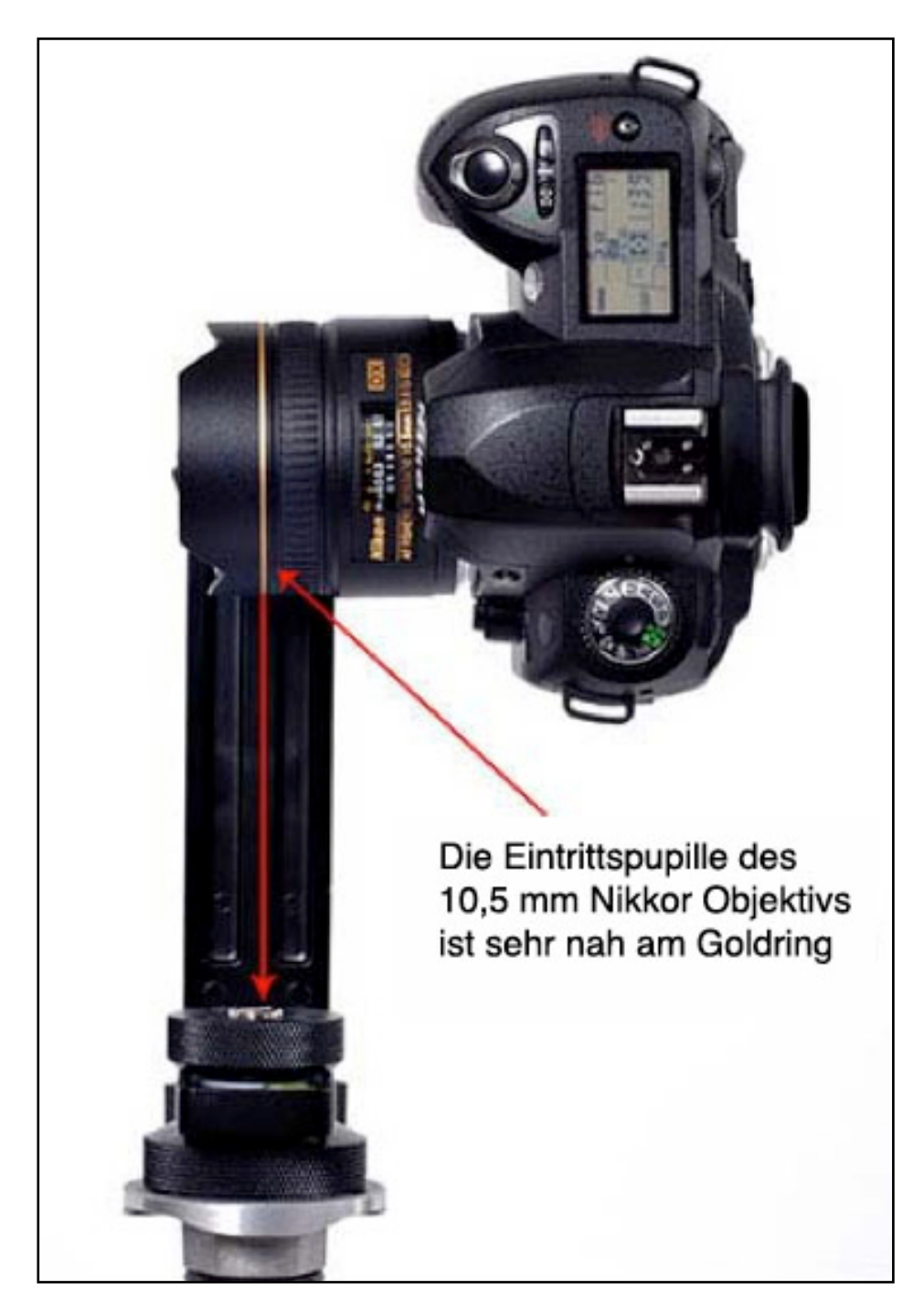

Geheimtipp: Auf dem Nikkor 10,5 mm Objektiv liegt die Eintrittspupille sehr nahe an dem goldenen Ring auf dem Objektiv: Aber wir fahren fort, als wenn wir das nicht wüsten, oder als wenn wir ein anderes Objektiv benutzen würden.

3. Positionieren Sie zwei Objekte vor der Kamera - eins näher als das andere. Zum Beispiel in einem Innenraum könnten Sie zwei Stehlampen, eine 1,5 m und die andere ungefähr 3 m entfernt, oder wenn Sie im Freien sind versuchen Sie zwei Zaunpfähle oder Lampenmasten verwenden. Irgendwelche zwei Objekte, die eine vertikale Linie bilden eignen sich, solange sie sich hintereinander befinden. In diesem Beispiel werden wir zwei Stehlampen verwenden.

4. Sehen Sie durch den Sucher oder auf den LCD-Bildschirm, drehen Sie die Kamera ,so dass die beiden Objekte sich auf der linken Seiten des Bildrahmens befinden. Merken Sie sich die exakten Positionen der Lampen. Idealerweise platzieren Sie die Lampen so, dass sie nicht direkt hintereinander stehen - ein wenig verschoben. Merken Sie sich genau den scheinbaren Abstand zwischen den Lampen wie unten gezeigt.

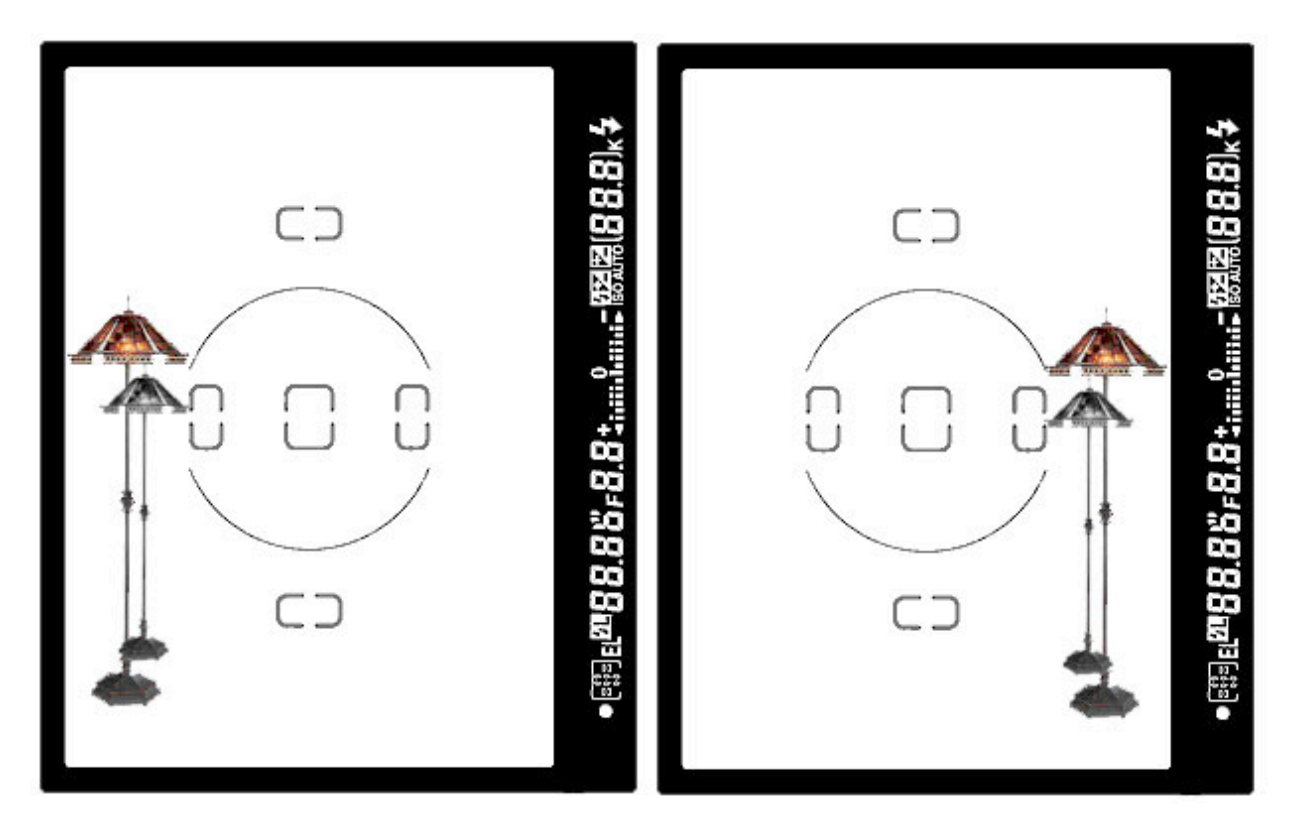

- 5. Nun drehen Sie die Kamera, dass die zwei Objekte jetzt auf der rechten Seite des Sucherausschnitts sind. Schwenken Sie mehrmals vor und zurück, um zu prüfen ob sich der Abstand zwischen den Lampen ändert. Wenn sich der Abstand auch nur wenig ändert, so haben Sie eine Parallaxe und müssen die Kamera ein wenig vor (oder zurück) auf der oberen Schiene bewegen.
- 6. Lösen Sie die Flügelschraube und bewegen Sie die Kamera ca. 10 mm und ziehen Sie diese dann wieder an. Wiederholen Sie Schritt 5 bis der Abstand der Lampen relativ unverändert beliebt

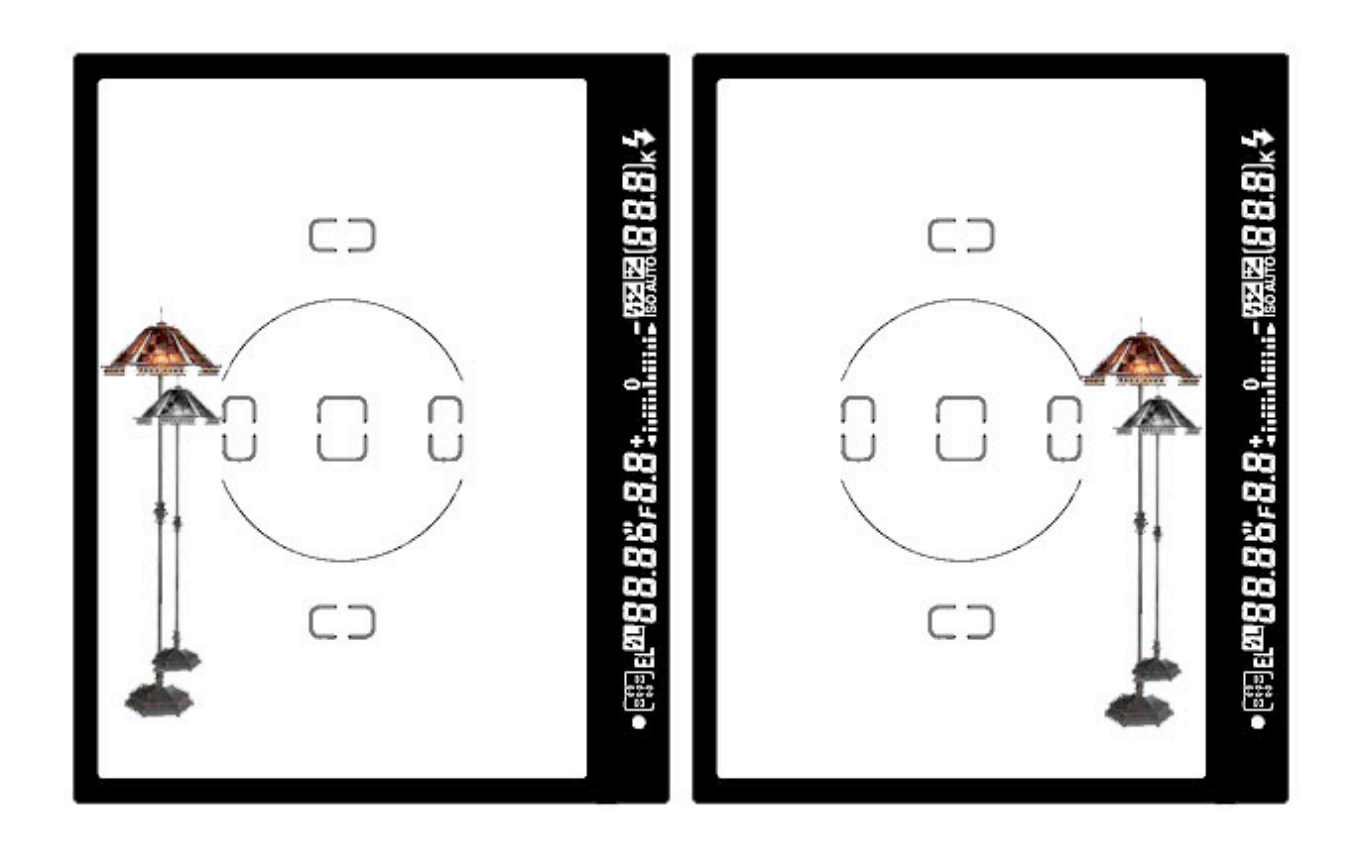

7. Notieren Sie sich die Position auf beiden, der unteren und der oberen Schiene. Wenn Sie die Kamera oder die Objektive wechseln, so werden Sie die obigen Schritte wiederholen müssen. Glückwunsch, nun sind Sie fertig und können anfangen Panoramas zu schießen.

## **11 - Häufig gestellte Fragen**

#### 1. **Frage: Brauche ich eine Libelle im Zubehörschuh der Kamera ?**

Antwort: Nein, brauchen Sie nicht. Sie brauchen nur eine Libelle - die am NN3 - Die Verwendung von mehreren Libellen kann sehr komplex und schwierig sein.

#### **2. Frage: Wie finde Ich heraus, ob mein Objektiv zum NN3 passt ?**

Antwort: Der einfachste Weg ist es einfach auszumessen. Sie erreichen die volle Aufwärtsbewegung mit Weitwinkel-Zoom-Objektiven, die nicht mehr als 105 mm von der "Eintrittspupille" der verwendeten Brennweite bis zum Kamera-Befestigungspunkt aufweisen. Mit der Verwendung des N3T30 T-Adapters erhalten Sie eine weitere 40 mm Verlängerung, andererseits kann dies die Möglichkeit des 90°-Schwenks nach oben einschränken. Diese Maße stammen von der Oberen Schiene des NN3. Einige sehr große Fischaugen-Objektive, wie das FC-E9, werden nicht passen.

#### **3. Frage: Wie sind die Einstellungen für die Nikon D70 mit dem 10,5 mm Nikkor Objektiv ?**

Antwort: 55 mm auf der unteren Schiene und 80 mm auf der oberen Schiene. (http://nodalninja.com/nn3\_d70\_10\_5.html)

#### **4. Frage: Ist es OK ein wenig Schmierfett auf die Teilscheiben des NN3 für eine gängigere Drehbewegung aufzubringen ?**

Antwort: Hmm, bitte verwenden Sie kein Schmierfett AUSGENOMMEN Sie wollen NICHT die Teilscheiben austauschen, sonst wird sich das Fett überall verteilen. Sollten Sie Fett verwenden so bitte nur eine winzige Menge. Die Teilscheiben werden nach ein wenig Gebrauch weicher laufen. Im Lieferumfang jedes NN3 sind Ersatz-Raststifte enthalten, sollten diese jemals verschleißen. Der Austausch des Raststiftes ist sehr einfach. Finden Sie die Madenschraube unter der horizontalen Dreheinrichtung -benutzen Sie hierzu den mitgelieferten Innensechskantschlüssel - schrauben Sie diese heraus und tauschen Sie den Raststift aus.

#### **5. Frage: Sind die Klick-Stopps eindeutig und mit Präzision wiederholbar und kann ich die Spannung einstellen ?**

Antwort: Die Klick-Stopp-Spannung kann auf die gewünschte Stärke eingestellt werden, was Ihnen eine gute Präzision gibt. Benutzen Sie hierfür einfach die Madenschraube in der Unterseite der unteren Dreheinrichtung. Diese Schraube spannt eine kleine innenliegende Feder, welche dann mehr Kraft auf die Spitze des Raststiftes ausübt. Stellen Sie dieses zusammen mit der genauen Drehspannung der unteren Dreheinrichtung ein (siehe auch Frage 6). Diese beiden Einstellungen erlauben Ihnen eine weitgehende Anpassung an Ihre Bedürfnisse.

#### **6. Frage: Ich bemerke eine lose Spannung und ein geringes Wackeln an der Dreheinrichtung meines Nodal Ninjas. Ist das Normal ?**

Antwort: Nein - dies ist nicht normal. Ab und zu braucht ein neuer Nodal Ninja ein anfängliches nachziehen der Schraubverbindungen. Einmal korrekt nachgezogen sollten sich die Bauteile nicht von selbst lösen wenn Sie im Gegenuhrzeigersinn drehen werden. (Wir empfehlen immer im Uhrzeigersinn zu drehen). Hier ist der korrekte Ablauf:

- **A.** Lösen die den Knauf mit der Nodal Ninja Beschriftung. Danach lösen die die silberfarbene Konterschraube im Knauf. Ist der Knauf erst einmal gelöst, so löst dich auch die Konterschraube sehr einfach.
- **B.** Ziehen Sie den Knauf wieder so fest an bis Sie Ihren gewünschten Drehwiderstand erreichen. Sie können den Grad des Widerstands ermitteln indem Sie die untere Dreheinrichtung festhalten und den unteren Arm dann im Uhrzeigersinn drehen, welches ein Aufschrauben verhindert bis bis die Basis befestigt ist. Dies benötigt nicht sehr viel Anzugsspannung.
- **C.** Ziehen Sie nun die Silberfarbene Konterschraube mit dem Finger fest. Danach "sichern" Sie den Drehwiderstand durch festes Anziehen des Knaufs.Überprüfen Sie nochmals den Widerstand gegen den Klick-Stopp und justieren Sie wenn nötig nach.
- **D.** Nötigenfalls müssen Sie die Federspannung an der Raststift nachstellen. Die Einstellung befindet sich auf der Unterseite der unteren Dreheinrichtung. Wir haben jedem Nodal Ninja einen Innensechskantschlüssel beigelegt.
- **7. Frage: Gibt es eine (Grad)Einteilung welche es erlaubt zu wissen wie weit man rauf oder runter gedreht hat? I sehe Teilstriche, aber sind das auch Grad?** Antwort: Ja, es gibt Teilstriche (dünne Linien) in 5 Grad Abständen.
- **8. Frage: Wie stabil ist die Einheit im Wind (ein gutes kräftiges Stativ vorrausgesetzt) ?**

Antwort: So stabil wie jede andere Vorrichtung. Die Herstellung des Nodal Ninja aus Metall stellt einen soliden Aufbau sicher. Ein gutes stabiles Stativ ist entscheidend in stürmischen Umgebungen. Einige Stative haben Haken unter der Mittelsäule um Rucksäcke oder andere Teile daran zu befestigen und so die Stabilität zu erhöhen.

**9. Frage: Ich bin nicht 100% im Klaren wie viele von den Teflon-Unterlegscheiben benutzt werden sollten.**

Antwort: Belassen Sie alle Teflon-Unterlegscheiben wo Sie ursprünglich platziert waren. Der abgerundete Knauf, der den vertikalen Arm auf der unteren Schiene sichert benötigt zwei Teflon-Unterlegscheiben. Bitte halten Sie sich an das obige Schaubild für die genauen Positionen der Scheiben.

## **12 - Garantie**

Nodal Ninja 3 (NN3) ist ein Qualitätsinstrument. Unter normalen Umständen wir es mehrere Jahre halten. Wir sind so überzeugt, dass unser Produkt dem Zahn der Zeit widerstehen wird, dass wir hierauf eine zweijährige Garantie, beginnend mit dem Tag des Kaufdatums geben - eine der längsten in dieser Industrie. In dem unwahrscheinlichen Fall, dass ein Bauteil verschleißt, reißt oder bricht, kontaktieren Sie uns bitte für ein Ersatzteil. Wir werden jedes Teil, das als defekt betrachtet werden kann kostenlos, bis auf die Versandkosten, austauschen. Missbrauch oder nicht fachgerechte Verwendung durch den Kunden (vorgeschrieben durch den Hersteller und/oder Vertreiber) lässt diese inbegriffene Garantieleistung erlöschen. Die Garantie wird nur dem Erstkäufer gewährt und ist nicht übertragbar.

Der Hersteller (Fanotec) und/oder die Vertreiber übernehmen weder Haftung für Schäden an Ihrer Ausrüstung, oder Ausfallzeiten, welche durch die Nichtverwendbarkeit des Produktes entstehen, noch an Personenschäden resultierend aus der Verwendung des Nodal Ninja.

Wie mit jedem Ausrüstungsgegenstand, so gehen Sie bitte auch mit Ihrem Nodal Ninja pfleglich um und Sie werden jahrelange Freude daran haben. Wir möchten gerne teure juristische Auseinandersetzungen vermeiden, aber auch, dass der Kunde zum Zeitpunkt des Kaufs ALLE Verantwortlichkeiten, welche aus der direkten oder indirekten Benutzung des Nodal Ninjas folgen, versteht..

## **13 - Copyright Information**

Der Text und alle Bilder auf unserer Webseite und in diesem Handbuch sind urheberrechtlich in den USA und anderen Ländern geschützt und dürfen auch auszugsweise nicht ohne schriftliche Genehmigung von Fanotec,Nodal Ninja und Circular Worlds. weiterer Nutzung zugeführt werden. Bei weiteren Fragen wenden Sie sich bitte an copyright@nodalninja.com.

#### **Beitragende**

Die folgenden Personen halfen dieses Handbuch für Sie anzufertigen:

- Bill Bailey www.CircularWorlds.com
- Nick Fan www.Fanotec.com
- Rosauro Ona www.RosauroPhotography.com
- John Houghton homepage.ntlworld.com/j.houghton
- Crosby! www.crosbymultimedia.com/

#### **Übersetzungen**

- Deutsch Hubert Hilgers www.HubertHilgers.de
- Français Beeloba, Dirk Dezeure
- Espagnol Rodrigo Alarcon-Cielock www.360panoview.co.uk
- Romania Dorin Godja www.dxn.ro